# Package 'deseats'

November 8, 2023

<span id="page-0-0"></span>Type Package

Title Data-Driven Locally Weighted Regression for Trend and Seasonality in TS

Version 1.0.0

Date 2023-11-08

Maintainer Dominik Schulz <dominik.schulz@uni-paderborn.de>

Description Various methods for the identification of trend and seasonal components in time series (TS) are provided. Among them is a data-driven locally weighted regression approach with automatically selected bandwidth for equidistant short-memory time series. The approach is a combination / extension of the algorithms by Feng (2013) [<doi:10.1080/02664763.2012.740626>](https://doi.org/10.1080/02664763.2012.740626) and Feng, Y., Gries, T., and Fritz, M. (2020) [<doi:10.1080/10485252.2020.1759598>](https://doi.org/10.1080/10485252.2020.1759598) and a brief description of this new method is provided in the package documentation. Furthermore, the package allows its users to apply the base model of the Berlin procedure, version 4.1, as described in Speth (2004) <[https:](https://www.destatis.de/DE/Methoden/Saisonbereinigung/BV41-methodenbericht-Heft3_2004.pdf?__blob=publicationFile) [//www.destatis.de/DE/Methoden/Saisonbereinigung/BV41-methodenbericht-Heft3\\_](https://www.destatis.de/DE/Methoden/Saisonbereinigung/BV41-methodenbericht-Heft3_2004.pdf?__blob=publicationFile) [2004.pdf?\\_\\_blob=publicationFile](https://www.destatis.de/DE/Methoden/Saisonbereinigung/BV41-methodenbericht-Heft3_2004.pdf?__blob=publicationFile)>. Permission to include this procedure was kindly provided by the Federal Statistical Office of Germany.

Imports Rcpp (>= 1.0.6), ggplot2, stats, graphics, animation, utils, shiny, tools, zoo, future, furrr, future.apply, progressr, purrr, rlang

License GPL-3

Encoding UTF-8

LinkingTo Rcpp, RcppArmadillo

**Depends**  $R$  ( $>= 2.10$ ), methods

**Suggests** badger, knitr, rmarkdown, smoots, test that  $(>= 3.0.0)$ 

RoxygenNote 7.2.3

LazyData true

Collate 'AttachMessage.R' 'RcppExports.R' 'generics.R' 'helper\_functions.R' 'subplot\_functions.R' 'accuracy\_measures.R' 'class-smoothing\_options.R' 'class-decomp.R' 'class-deseats.R' 'class-s\_semiarma.R' 'class-bv41.R' 'class-hfilter.R' 'class-lmdecomp.R' 'class-madecomp.R' 'class-llindecomp.R' 'data\_documentation.R' 'fitting\_functions.R' 'runDecomposition.R' 'class-deseats\_fc.R' 'forecasting\_functions.R' 'bwidth\_bootstrap.R' 'gain\_function.R' 'linear\_filters.R' 'ts\_conversion.R' 'hA\_calc.R' 'arima\_no\_warn.R' 'deseats-package.R'

# Config/testthat/edition 3

# NeedsCompilation yes

Author Yuanhua Feng [aut] (Paderborn University, Germany), Dominik Schulz [aut, cre] (Paderborn University, Germany)

Repository CRAN

Date/Publication 2023-11-08 19:50:02 UTC

# R topics documented:

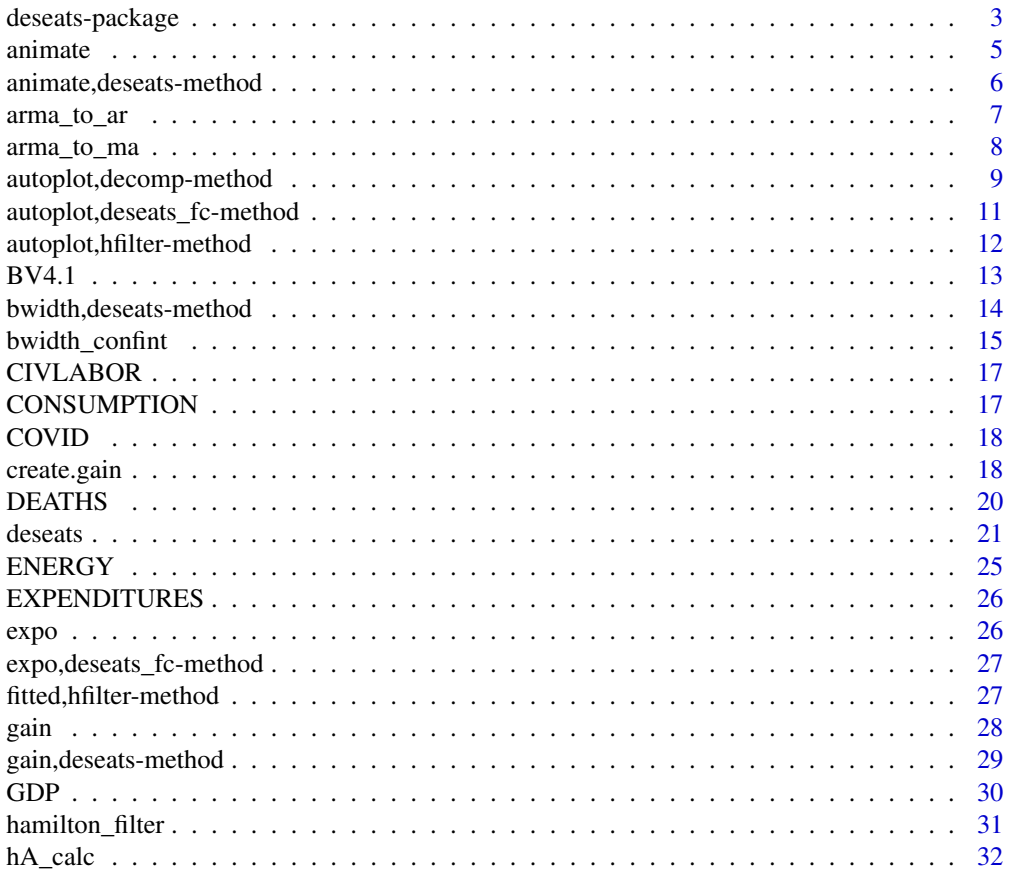

<span id="page-2-0"></span>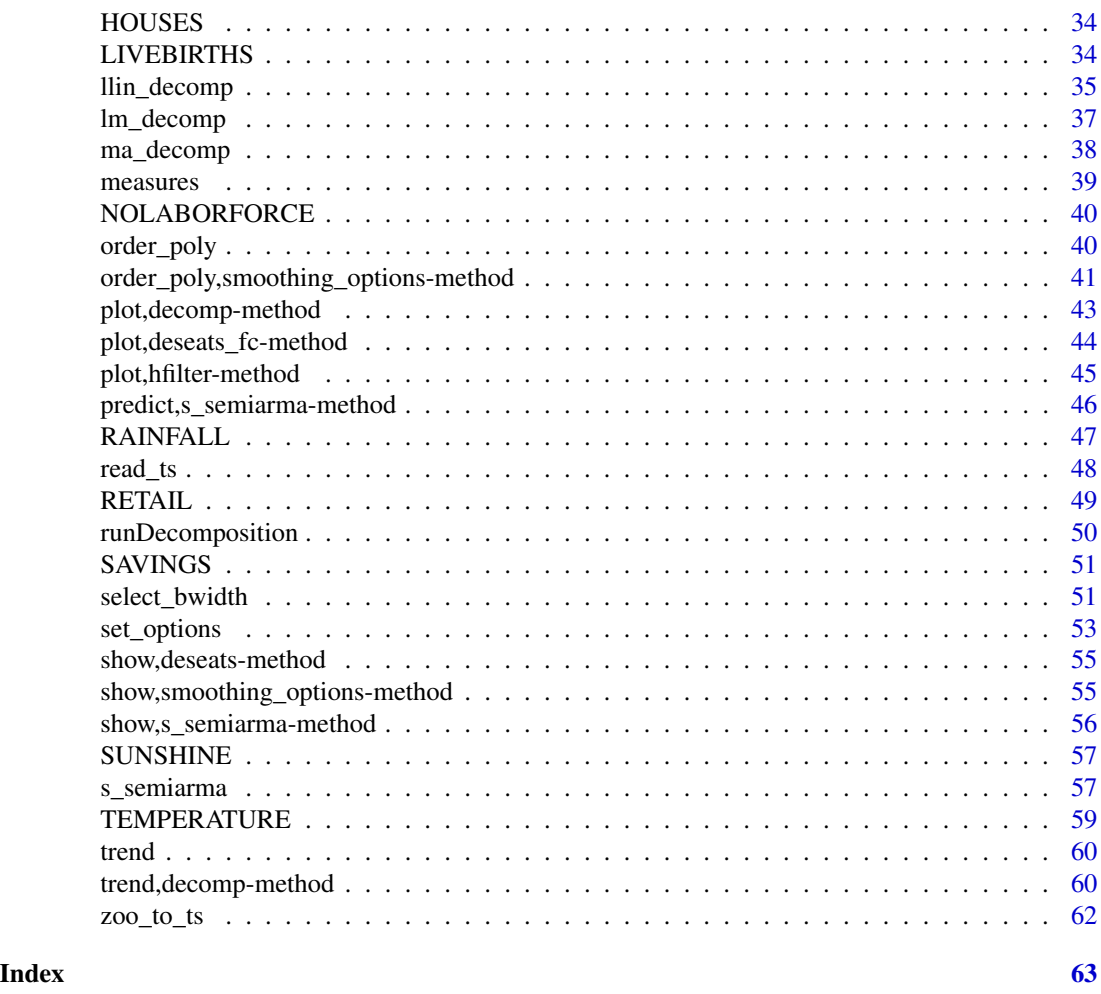

deseats-package *Deseasonalize Time Series*

#### Description

A library of decomposition methods for equidistant time series with trend and seasonality.

#### Details

deseats is an R package for the decomposition of equidistant time series with trend and seasonality. First and foremost, an own algorithm for bandwidth selection in locally weighted regression of such time series (with short-range dependence) is implemented that is based on both the algorithms by Feng (2013) and Feng et al. (2020). For comparison, a simplified version of the BV4.1 (Berlin Procedure 4.1, Speth, 2004), is implemented as well that allows to implement the BV4.1 base model (trend component + seasonality component + irregular component) without any of the additional BV4.1 components (such as the calendar component). Permission to include the BV4.1 base model procedure was kindly provided by the Federal Statistical Office of Germany.

## <span id="page-3-0"></span>Main Functions

The main functions of the package are:

[deseats](#page-20-1): locally weighted regression with automatically selected bandwidth for decomposition,

[BV4.1](#page-12-1): BV4.1 base model for decomposition,

[lm\\_decomp](#page-36-1): ordinary least squares for decomposition,

[llin\\_decomp](#page-34-1): local linear regression for decomposition,

[ma\\_decomp](#page-37-1): moving averages for decomposition,

[hamilton\\_filter](#page-30-1): the time series filter by Hamilton.

# **Datasets**

The package includes a few datasets. Follow the corresponding links to the documentation of the datasets to find additional information including the sources.

[CIVLABOR](#page-16-1): civilian labor force level in the USA.

[CONSUMPTION](#page-16-2): real final consumption expenditure for Australia.

[COVID](#page-17-1): new COVID-19 cases in Germany.

[DEATHS](#page-19-1): recorded number of deaths in Germany.

[ENERGY](#page-24-1): production and distribution of electricity, gas, steam and air conditioning in Germany.

[EXPENDITURES](#page-25-1): consumption expenditures in the USA.

[GDP](#page-29-1): GDP of the USA.

[HOUSES](#page-33-1): new one family houses sold in the USA.

[LIVEBIRTHS](#page-33-2): recorded number of livebirths in Germany.

[NOLABORFORCE](#page-39-1): number of persons in the USA not belonging to the labor force.

[RAINFALL](#page-46-1): average amount of rain in Germany.

[RETAIL](#page-48-1): Retail sale volume in Germany.

[SAVINGS](#page-50-1): savings of private households in Germany.

[SUNSHINE](#page-56-1): average hours of sunshine in Germany.

[TEMPERATURE](#page-58-1): average temperature in Germany.

# License

The package is distributed under the General Public License v3 ([GPL-3](https://tldrlegal.com/license/gnugeneral-public-license-v3-(gpl-3))).

#### Author(s)

- Dominik Schulz (Research Assistant) (Department of Economics, Paderborn University), Author and Package Creator
- Yuanhua Feng (Department of Economics, Paderborn University), Author

#### <span id="page-4-0"></span>animate 5 animate 5 animate 5 animate 5 animate 5 animate 5 animate 5 animate 5 animate 5 animate 5 animate 5 animate 5 animate 5 animate 5 animate 5 animate 5 animate 5 animate 5 animate 5 animate 5 animate 5 animate 5 an

#### References

- Feng, Y. (2013). An iterative plug-in algorithm for decomposing seasonal time series using the Berlin Method. Journal of Applied Statistics, 40(2): 266-281. DOI: 10.1080/02664763.2012.740626.
- Feng, Y., Gries. T, and Fritz, M. (2020). Data-driven local polynomial for the trend and its derivatives in economic time series. Journal of Nonparametric Statistics, 32(2): 510-533. DOI: 10.1080/10485252.2020.1759598.
- Speth, H.-T. (2004). Komponentenzerlegung und Saisonbereinigung ökonomischer Zeitreihen mit dem Verfahren BV4.1. Methodenberichte 3. Statistisches Bundesamt. URL: https://www.destatis.de/DE/Methoden/ methodenbericht-Heft3\_2004.pdf?\_\_blob=publicationFile.

animate *Automatic Creation of Animations*

#### Description

A generic that is the basis for methods that allow the user to create specific animations on-the-fly.

#### Usage

```
animate(object, ...)
```
# Arguments

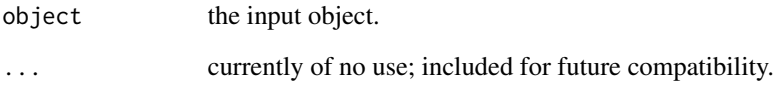

#### Details

A generic that can be extended by methods to automatically create animations based on certain objects.

# Value

This generic does not return anything and is just the basis for more sophisticated methods.

<span id="page-5-0"></span>animate,deseats-method

*Animate Locally Weighted Regression Results*

# Description

The results of locally weighted regression results acquired through decomposition of seasonal time series via the function [deseats](#page-20-1) can be animated automatically.

# Usage

```
## S4 method for signature 'deseats'
animate(
 object,
 col.obs = "grey74",col.fit = "red",col.weights = "#00D40E",
  col.window = "deepskyblue4",
 col.spot = "orange",
  save = NULL,
 xlab = "Time",
 ylab1 = "Estimated trend + seasonality",
 ylab2 = "Active kernel weights",
 main = NULL,
  ...
)
```
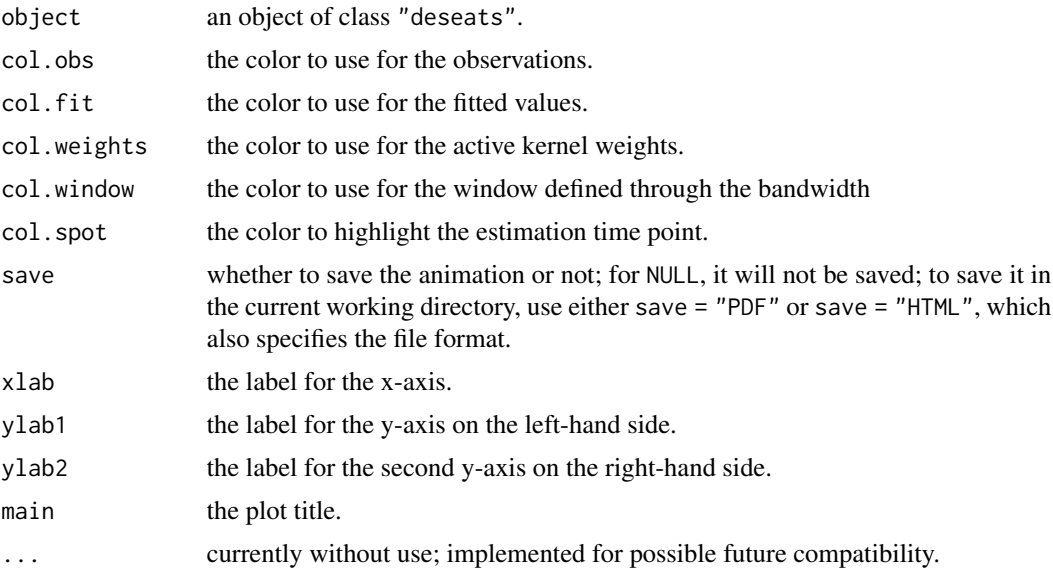

# <span id="page-6-0"></span>arma\_to\_ar 7

# Details

[deseats](#page-20-1) estimation results are automatically animated through this method. It shows the observed series together with fitted values (trend + seasonality), the smoothing window, the fitted values from the local regression, and the active kernel weights.

# Value

The function returns NULL.

# Author(s)

• Dominik Schulz (Research Assistant) (Department of Economics, Paderborn University), Author and Package Creator

# Examples

```
### Creating the animation might take a while
Xt <- log(EXPENDITURES)
smoothing_options <- set_options(order_poly = 3)
est <- deseats(Xt, smoothing_options = smoothing_options)
animate(est)
```
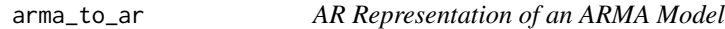

# Description

Calculate the coefficients of the infinite-order AR-representation of a given ARMA model.

# Usage

```
arma_to_an(ar = numeric(0), ma = numeric(0), max_i = 1000)
```
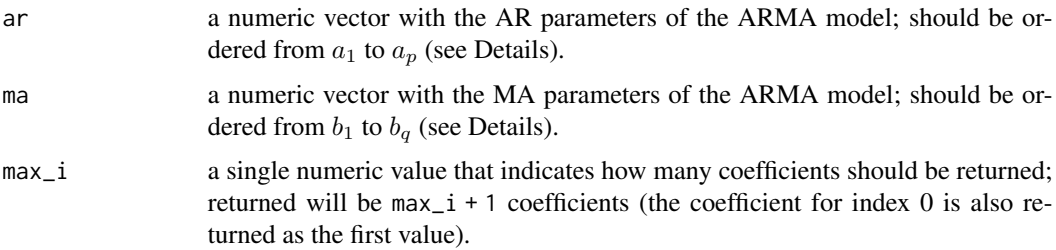

#### <span id="page-7-0"></span>Details

Consider an ARMA model

$$
X_t = a_1 X_{t-1} + \dots + a_p X_{t-p} + b_1 \epsilon_{t-1} + \dots + b_q \epsilon_{t-q} + \epsilon_t,
$$

where  $a_1, ..., a_p$  and  $b_1, ..., b_q$  are its real-valued coefficients. The function arma<sub>tor</sub> () uses these coefficients as input to calculate the coefficients of the truncated infinite-order AR-representation of the model defined through these coefficients. Note that the stationarity and invertibility of the model defined through the provided coefficients is not being checked.

NOTE:

This function implements C++ code by means of the [Rcpp](#page-0-0) and [RcppArmadillo](#page-0-0) packages for better performance.

# Value

A numeric vector is returned.

# Author(s)

• Dominik Schulz (Research Assistant) (Department of Economics, Paderborn University), Author and Package Creator

# Examples

 $ar < -c(1.2, -0.4)$  $ma < -c(0.5)$  $arma_to_an(ar = ar, ma = ma, max_i = 100)$ 

arma\_to\_ma *MA Representation of an ARMA Model*

# Description

Calculate the coefficients of the infinite-order MA-representation of a given ARMA model.

#### Usage

 $arma_to_ma(ar = numeric(0), ma = numeric(0), max_i = 1000)$ 

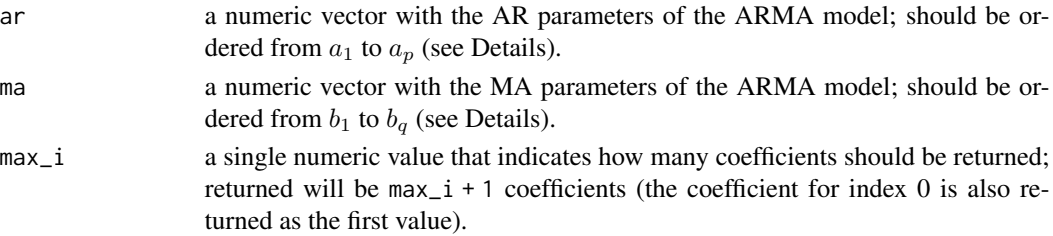

#### <span id="page-8-0"></span>Details

Consider an ARMA model

$$
X_t = a_1 X_{t-1} + \dots + a_p X_{t-p} + b_1 \epsilon_{t-1} + \dots + b_q \epsilon_{t-q} + \epsilon_t,
$$

where  $a_1, ..., a_p$  and  $b_1, ..., b_q$  are its real-valued coefficients. The function arma\_to\_ar() uses these coefficients as input to calculate the coefficients of the truncated infinite-order MA-representation of the model defined through these coefficients. Note that the stationarity and invertibility of the model defined through the provided coefficients is not being checked.

#### NOTE:

This function implements C++ code by means of the [Rcpp](#page-0-0) and [RcppArmadillo](#page-0-0) packages for better performance.

#### Value

A numeric vector is returned.

#### Author(s)

• Dominik Schulz (Research Assistant) (Department of Economics, Paderborn University), Author and Package Creator

#### Examples

 $ar < -c(1.2, -0.4)$  $ma < -c(0.5)$  $arma_to_ma(ar = ar, ma = ma, max_i = 100)$ 

autoplot, decomp-method

*Plot Method for Decomposition Results in the Style of ggplot2*

#### Description

This is method for producing various plots of the decomposition results returned by this package.

#### Usage

```
## S4 method for signature 'decomp'
autoplot(object, which = NULL, ...)
```
## <span id="page-9-0"></span>**Arguments**

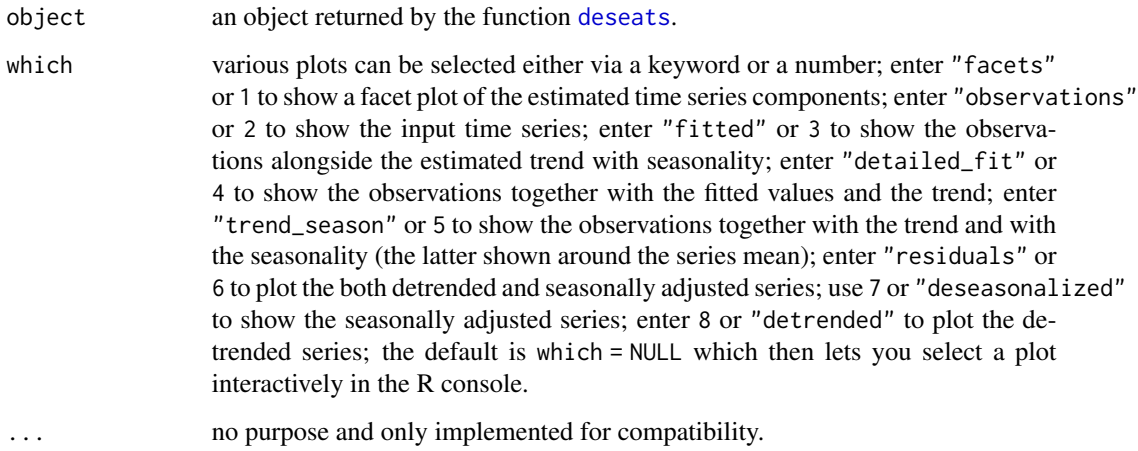

# Details

Create predefined standard plots of the decomposition objects returned by the deseats package, e.g. returned by the function [deseats](#page-20-1). Plots are created in the ggplot2 plot style. The type of plot can be chosen either interactively from the console, or the argument which can be used to directly select the kind of plot to create (see also the description of the argument which) within the function call.

If plot type 5 (which = 5) is selected, the estimated seasonality will be displayed around the mean of the observations by default. Setting the additional argument s\_around to some other value, will lead to the seasonality being displayed around that constant value.

# Value

A ggplot2-graphic object is returned, i.e. an object of classes "gg" and "ggplot".

# Author(s)

• Dominik Schulz (Research Assistant) (Department of Economics, Paderborn University), Author and Package Creator

# Examples

```
Xt <- log(EXPENDITURES)
est <- deseats(Xt)
autoplot(est, which = 3)
```
<span id="page-10-0"></span>autoplot,deseats\_fc-method

ggplot2 *Plot Method for Class* "deseats\_fc"

# Description

Create ggplot2 R plots for forecasting objects of class "deseats\_fc".

# Usage

```
## S4 method for signature 'deseats_fc'
autoplot(object, ...)
```
# Arguments

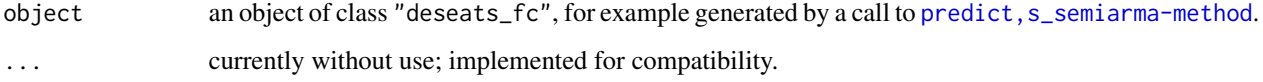

# Details

This is a plot method to visualize the forecasting results for a Seasonal Semi-ARMA model. Common plot arguments can be implemented to change the appearance.

#### Value

This method returns a ggplot2 plot object, i.e. an object of classes "gg" and "ggplot".

# Author(s)

• Dominik Schulz (Research Assistant) (Department of Economics, Paderborn University), Author and Package Creator

# Examples

```
est <- s_semiarma(log(EXPENDITURES))
fc \leq predict(est, n.ahead = 4)
fc_e < -\expo(fc)autoplot(fc_e)
```

```
autoplot,hfilter-method
```
ggplot2 *Plot Method for the Results of a Hamilton Filter*

# Description

Visualize the results of an applied Hamilton filter in the style of ggplot2.

# Usage

```
## S4 method for signature 'hfilter'
autoplot(object, which = NULL, ...)
```
# Arguments

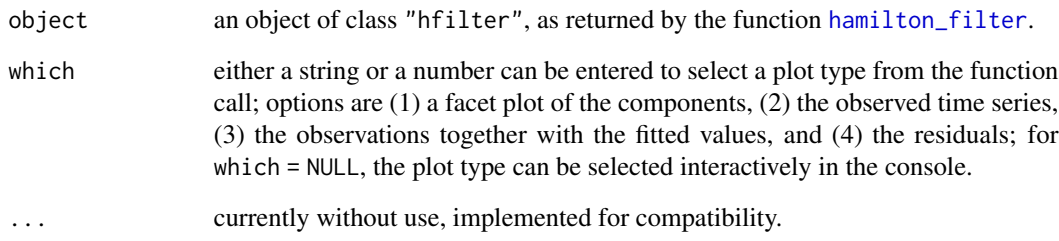

# Value

This method returns a ggplot2 plot object, i.e. an object of classes "gg" and "ggplot".

# Author(s)

• Dominik Schulz (Research Assistant) (Department of Economics, Paderborn University), Author and Package Creator

# Examples

est <- hamilton\_filter(log(EXPENDITURES)) autoplot(est, which =  $3$ , col =  $c(1, 6)$ ) autoplot(est, which = 4)

<span id="page-12-1"></span><span id="page-12-0"></span>

#### Description

Economic data can be decomposed into a trend, a seasonal and a remainder component using the Berlin procedure 4.1 (German: Berliner Verfahren 4.1), as used by the National Statistical Office of Germany. Currently with this version of the R package, only the trend and seasonal components can be estimated following BV4.1. All further component estimations, for example the estimation of the calendar component, of the official procedure BV4.1 are not yet implemented. The function supports quarterly and monthly data.

#### Usage

 $BV4.1(yt, type = NULL)$ 

#### Arguments

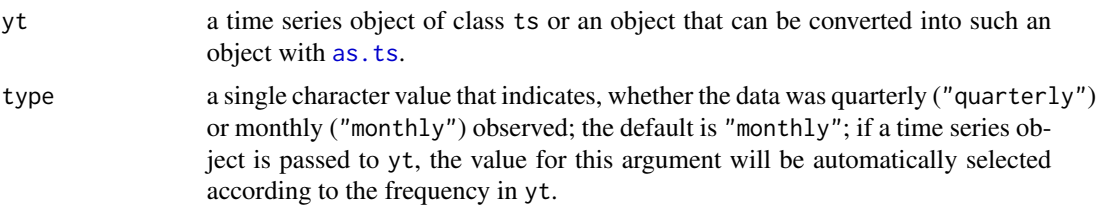

#### Details

The BV4.1 base model is as follows:

trend and seasonality are estimated based on the additive nonparametric regression model for an equidistant time series

$$
y_t = m(x_t) + s(x_t) + \epsilon_t,
$$

where  $y_t$  is the observed time series with  $t = 1, ..., n$ ,  $x_t = t/n$  is the rescaled time on the interval  $[0, 1]$ ,  $m(x_t)$  is a smooth trend function,  $s(x_t)$  is a (slowly changing) seasonal component with seasonal period  $p_s$  and  $\epsilon_t$  are stationary errors with  $E(\epsilon_t) = 0$  that are furthermore assumed to be independent but identically distributed (i.i.d.).

It is assumed that  $m$  and  $s$  can be approximated locally by a polynomial of small order and by a trigonometric polynomial, respectively. Through locally weighted regression,  $m$  and  $s$  can therefore be estimated suitably.

The advantage of the Berlin Procedure 4.1 (BV4.1) is that it makes use of fixed filters based on locally weighted regression (both with a weighted mixture of local linear and local cubic components for the trend) at all observation time points. Thus, BV4.1 results in fixed weighting matrices both for the trend estimation step and for the seasonality estimation step that can be immediately applied to all economic time series. Those matrices are saved internally in the package and when applying [BV4.1](#page-12-1), only weighted sums of the observations (with already obtained weights) have to be obtained at all time points. Thus, this procedure is quite fast.

<span id="page-13-0"></span>Permission to include the BV4.1 base model procedure was kindly provided by the Federal Statistical Office of Germany.

# Value

An S4 object with the following elements is returned.

decomp An object of class "mts" that consists of the decomposed time series data.

frequency the frequency of the time series.

ts\_name the object name of the initially provided time series object.

#### Author(s)

• Dominik Schulz (Research Assistant) (Department of Economics, Paderborn University), Author and Package Creator

#### References

• Speth, H.-T. (2004). Komponentenzerlegung und Saisonbereinigung ökonomischer Zeitreihen mit dem Verfahren BV4.1. Methodenberichte 3. Statistisches Bundesamt. URL: https://www.destatis.de/DE/Methoden/ methodenbericht-Heft3\_2004.pdf?\_\_blob=publicationFile.

#### Examples

```
Xt <- log(EXPENDITURES)
est <- BV4.1(Xt)
est
```
bwidth, deseats-method *Retrieve the Used Bandwidth from an Estimation Object* 

#### Description

If either [deseats](#page-20-1) or [s\\_semiarma](#page-56-2) are used to fit a model to time series data, this method retrieves the applied bandwidth from the output object.

#### Usage

```
## S4 method for signature 'deseats'
bwidth(object)
```

```
## S4 method for signature 's_semiarma'
bwidth(object)
```
#### Arguments

object an object either of class "deseats" or "s\_semiarma".

# <span id="page-14-0"></span>bwidth\_confint 15

#### Details

When applying [deseats](#page-20-1) or link{s\_semiarma}, one approach is to let the functions automatically choose a bandwidth for locally weighted regression. Using this method, the applied bandwidth can be retrieved.

# Value

A numeric vector of length one that represents the bandwidth used in the smoothing procedure is returned.

#### Examples

```
Xt <- log(EXPENDITURES)
smoothing_options <- set_options(order_poly = 3)
est <- deseats(Xt, smoothing_options = smoothing_options)
bwidth(est)
```
bwidth\_confint *Bootstrapping Confidence Intervals for Locally Weighted Regression Bandwidths*

#### Description

A stationary block bootstrap is applied to resample from a time series that was decomposed into a trend, a seasonal component and a remainder by means of data-driven local polynomial regression with automatically selected bandwidth. Bandwidth re-estimation from each bootstrapped sample results in confidence bounds for the bandwidth.

#### Usage

```
bwidth_confint(
  nonpar_model,
  blocklen = NULL,
  npaths = 1000,
 parallel = TRUE,
 num\_cores = future::availableCores() - 1,...
)
```
#### Arguments

nonpar\_model the object with the nonparametric trend and seasonality estimation results returned by for example the function [deseats](#page-20-1).

<span id="page-15-0"></span>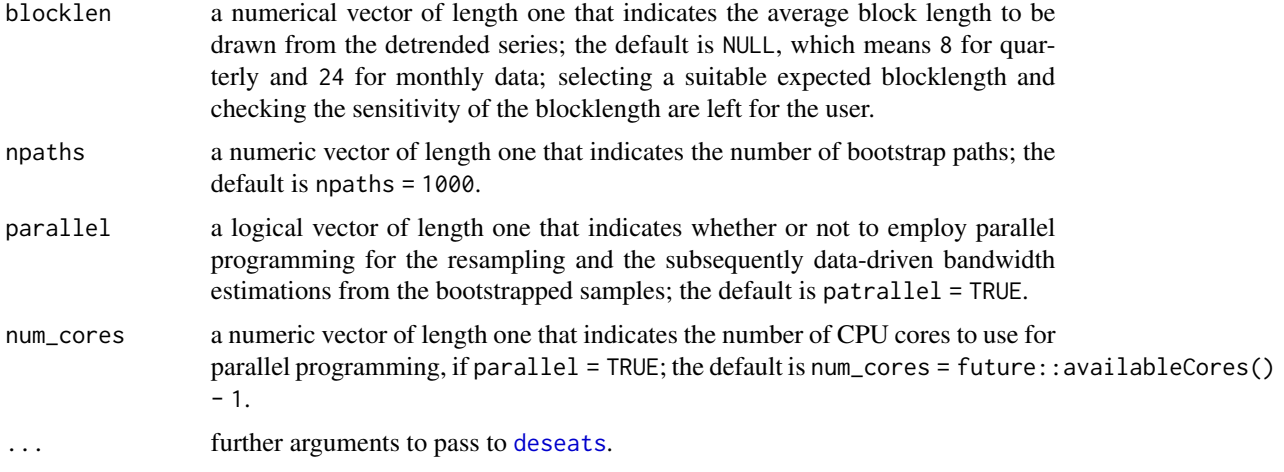

# Details

Confidence bounds for the bandwidth in local polynomial regression for identifying the trend in a trend-stationary short-memory time series are obtained via a block bootstrap, which ensures that no specific model assumptions are required for the detrended series.

This function makes use of the future parallel programming framework to ensure exactly the same results regardless of whether sequential or parallel programming, and then also regardless of the number of workers, is employed.

#### Value

A list with the following elements is returned.

- conf A vector with named elements that gives the original bandwidth estimate as well as the bootstrapped bounds of the 95 and 99 percent confidence intervals of the bandwidth.
- bwidth\_estimates a vector with all the obtained bandwidths for the bootstrapped series.

se\_bwidth the sample standard deviation of bwidth\_estimates.

#### Author(s)

• Dominik Schulz (Research Assistant) (Department of Economics, Paderborn University), Author and Package Creator

#### Examples

```
xt <- log(EXPENDITURES)
est <- deseats(xt, set_options(order_poly = 3))
conf <- bwidth_confint(est, npaths = 200, num_cores = 2)
conf
```
<span id="page-16-1"></span><span id="page-16-0"></span>

#### Description

A ts object that contains the monthly observed civilian labor force level in the USA (in millions of persons) from January 1948 to December 2019. The object contains 864 observations.

#### Usage

CIVLABOR

#### Format

An object of class ts of length 864.

# Source

The data was obtained from the databank of the Federal Reserve Bank of St. Louis (accessed: 2022-09-01) and then transformed into a time series object using R.

<https://fred.stlouisfed.org/series/LNU01000000>

<span id="page-16-2"></span>CONSUMPTION *Quarterly Real Final Consumption Expenditure for Australia*

# Description

A ts object that contains the quarterly real final consumption expenditure (in thousands of domestic currency) from the third quarter of 1959 to the last quarter in 2019. The object contains 242 observations.

#### Usage

CONSUMPTION

# Format

An object of class ts with 242 rows and 1 columns.

#### Source

The data was obtained from the databank of the Federal Reserve Bank of St. Louis (accessed: 2023-09-26) and then transformed into a time series object using R.

<https://fred.stlouisfed.org/series/NCRNSAXDCAUQ>

<span id="page-17-1"></span><span id="page-17-0"></span>

# Description

A ts object that contains the daily confirmed new COVID-19 cases in Germany (in thousands of cases) from June 2021 to November 2021. The object contains 183 observations. The time series object is created as a time series object with frequency 7, i.e. the time unit is in calendar weeks of the year 2021 and not in years.

#### Usage

COVID

# Format

An object of class ts of length 183.

#### Source

The data was obtained from the COVID-19 Data Hub (accessed: 2023-09-25) and then transformed into a time series object using R.

<https://covid19datahub.io/>

create.gain *Create Gain Function from a Linear Time Series Filter*

#### Description

This function takes a coefficient series of a linear time series filter as an input and then returns the corresponding gain function as an R function.

# Usage

```
create.gain(filter.coefs = c(1), zero.at = ceiling(length(filter.coefs)/2))
```
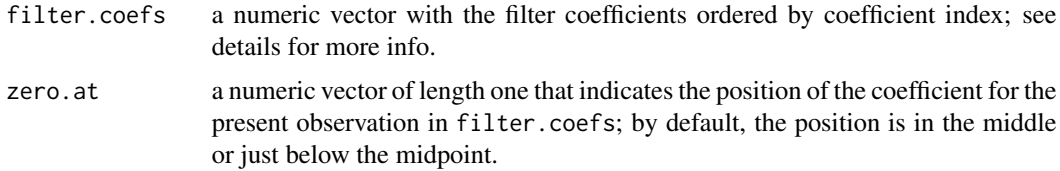

#### create.gain 19

#### Details

This is a functional. The function returns a function that represents the gain function for the input filter filter.coefs. The returned function only has the argument lambda, which is the frequency for which the value of the gain function should be obtained.

Let  $(y_t)$  be the input series and  $(c_j)$  the linear filter; then the element  $c_j$  is the weight assigned to  $y_{t-j}$ . The corresponding index j is important for the order of the argument filter.coefs.

#### Value

The function returns a "gain function" function that has the numeric argument lambda only that represents frequencies to calculate the values of the gain function for.

# Author(s)

• Dominik Schulz (Research Assistant) (Department of Economics, Paderborn University), Author and Package Creator

# Examples

```
# Moving average with smoothing over three values
a \le -1 / 3gain_ma <- create.gain(rep(a, 3))
lambda <- seq(0, 0.5, 0.001)
GF <- gain_ma(lambda)
plot(lambda, GF, type = "l")
# First differences filter
b \leq c(1, -1)gain_diff <- create.gain(b)
lambda <- seq(0, 0.5, 0.001)
GF2 <- gain_diff(lambda)
plot(lambda, GF2, type = "l")
# For a fully data-driven local linear trend +
# trigonometric polynomial seasonality
# (Note: we get various filters for different observation time points)
xt <- EXPENDITURES
est <- deseats(log(xt), set_options(order_poly = 3))
ws <- est@weights[, , "Combined"]
1 \leftarrow (length(ws[, 1]) - 1) / 2
lambda <- seq(0, 0.5, 0.001)
mat \le matrix(0, ncol = length(lambda), nrow = 1 + 1)
colF <- colorRampPalette(c("deepskyblue4", "deepskyblue"))
cols <- colF(l)
```

```
for (j \in i \in 1: (1 + 1)) {
  gainF <- create.gain(ws[j, ], zero.at = j)
  mat[j, ] <- gainF(lambda)
}
matplot(lambda, t(mat), type = paste0(rep("l", l + 1), collapse = ""),
        lty = rep(1, l + 1), col = cols)title(
  main = paste0("Gain functions for the applied data-driven locally weighted ",
    "regression\napproach at boundary points and the first interior ",
    "point"
  )
)
# Same example as before but not for the trend but for the detrending filters
# (Note: we get various filters for different observation time points)
ll <- l * 2 + 1
mat2 < - matfor (j in 1:(1 + 1)) {
  zero.vec \leq rep(0, 11)
  zero.vec[[j]] <- 1
  gainF <- create.gain(zero.vec - ws[j, ], zero.at = j)
  mat2[j, ] <- gainF(lambda)
}
matplot(lambda, t(mat2), type = paste0(rep("l", 1 + 1), collapse = ""),
        lty = rep(1, l + 1), col = cols)title(
  main = paste0("Gain functions for the applied data-driven detrending filter\n",
    "at boundary points and the first interior ",
    "point"
  )
\mathcal{L}
```
DEATHS *Monthly Deaths in Germany*

# Description

A ts object that contains the monthly observed deaths in Germany (in thousands of cases) from January 1990 to April 2022. The object contains 388 observations.

<span id="page-19-0"></span>

#### <span id="page-20-0"></span>deseats 21

#### Usage

DEATHS

# Format

An object of class ts of length 388.

# Source

The data was obtained from the databank "Genesis" of the National Statistical Office of Germany (accessed: 2022-07-21) and then transformed into a time series object using R.

[https://www-genesis.destatis.de/genesis/online?operation=abruftabelleBearbeiten&](https://www-genesis.destatis.de/genesis/online?operation=abruftabelleBearbeiten&levelindex=2&levelid=1658407055248&auswahloperation=abruftabelleAuspraegungAuswaehlen&auswahlverzeichnis=ordnungsstruktur&auswahlziel=werteabruf&code=12613-0005&auswahltext=&werteabruf=Werteabruf#abreadcrumb) [levelindex=2&levelid=1658407055248&auswahloperation=abruftabelleAuspraegungAuswa](https://www-genesis.destatis.de/genesis/online?operation=abruftabelleBearbeiten&levelindex=2&levelid=1658407055248&auswahloperation=abruftabelleAuspraegungAuswaehlen&auswahlverzeichnis=ordnungsstruktur&auswahlziel=werteabruf&code=12613-0005&auswahltext=&werteabruf=Werteabruf#abreadcrumb)ehlen& [auswahlverzeichnis=ordnungsstruktur&auswahlziel=werteabruf&code=12613-0005&auswa](https://www-genesis.destatis.de/genesis/online?operation=abruftabelleBearbeiten&levelindex=2&levelid=1658407055248&auswahloperation=abruftabelleAuspraegungAuswaehlen&auswahlverzeichnis=ordnungsstruktur&auswahlziel=werteabruf&code=12613-0005&auswahltext=&werteabruf=Werteabruf#abreadcrumb)hltext= [&werteabruf=Werteabruf#abreadcrumb](https://www-genesis.destatis.de/genesis/online?operation=abruftabelleBearbeiten&levelindex=2&levelid=1658407055248&auswahloperation=abruftabelleAuspraegungAuswaehlen&auswahlverzeichnis=ordnungsstruktur&auswahlziel=werteabruf&code=12613-0005&auswahltext=&werteabruf=Werteabruf#abreadcrumb)

<span id="page-20-1"></span>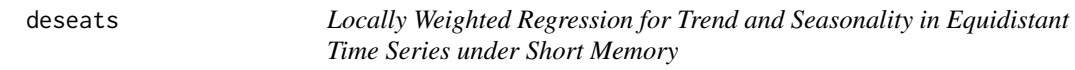

#### Description

Simultaneously estimate the trend and the seasonality via locally weighted regression in an equidistant time series under short memory. The default setting uses an iterative plug-in algorithm for identifying the asymptotically globally optimal bandwidth for smoothing.

#### Usage

```
deseats(
  y,
  smoothing_options = set_options(),
  bwidth_start = NULL,
  inflation_rate = c("optimal", "naive"),
  correction_factor = TRUE,
  autocor = TRUE,drop = NULL,error_model = c("free", "ARMA")
\lambda
```
# Arguments

y a numerical vector or a time series object of class ts or that can be transformed with as. ts to an object of class ts; for these observations, trend and seasonality will be obtained.

<span id="page-21-0"></span>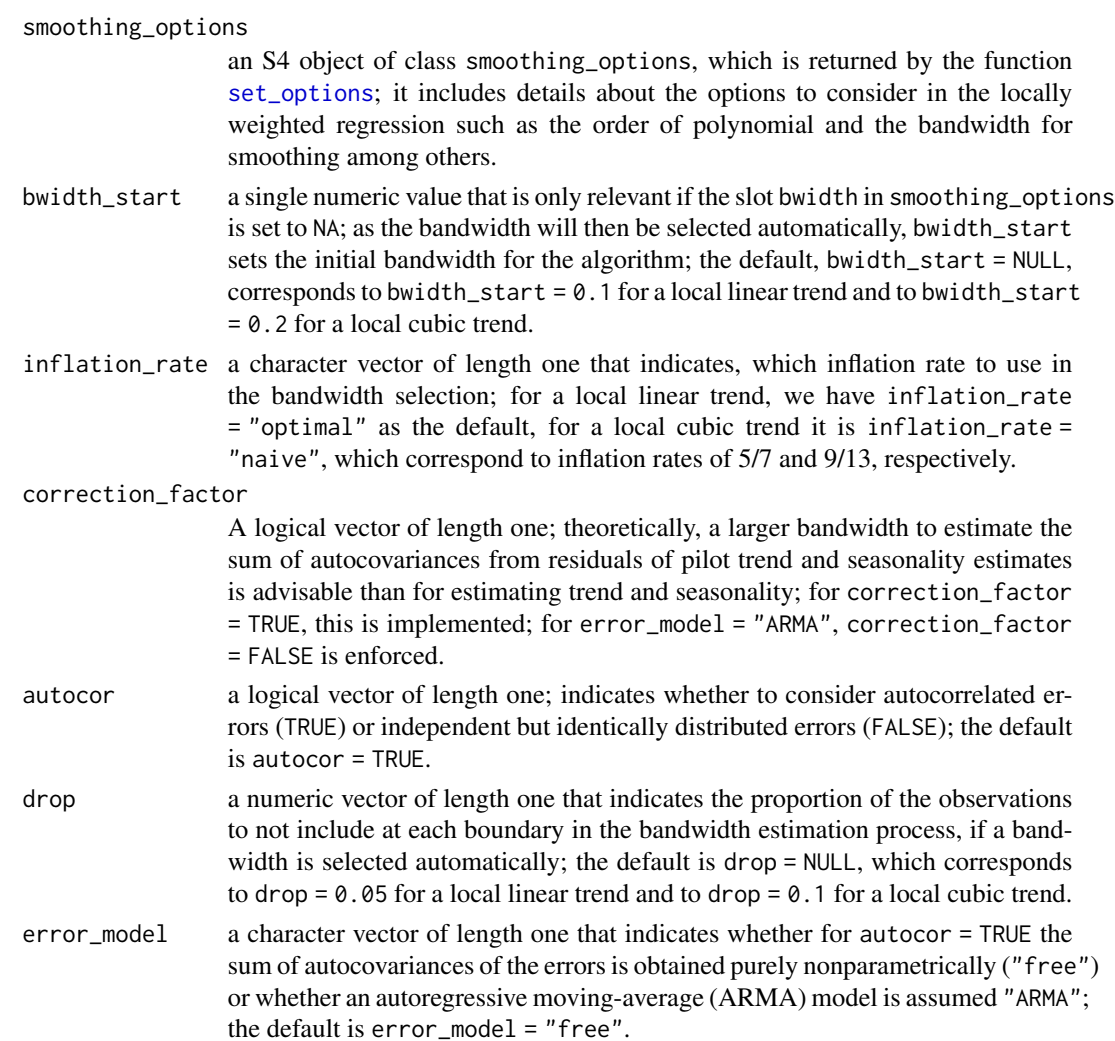

#### Details

Trend and seasonality are estimated based on the additive nonparametric regression model for an equidistant time series

$$
y_t = m(x_t) + s(x_t) + \epsilon_t,
$$

where  $y_t$  is the observed time series with  $t = 1, ..., n$ ,  $x_t = t/n$  is the rescaled time on the interval [0, 1],  $m(x_t)$  is a smooth and deterministic trend function,  $s(x_t)$  is a (slowly changing) seasonal component with seasonal period  $p_s$  and  $\epsilon_t$  are stationary errors with  $E(\epsilon_t) = 0$  and short-range dependence (see for example also Feng, 2013, for a similar model, where the stochastic term is however i.i.d.).

It is assumed that  $m$  and  $s$  can be approximated locally by a polynomial of small order and by a trigonometric polynomial, respectively. Through locally weighted regression,  $m$  and  $s$  can therefore be estimated given a suitable bandwidth.

The iterative-plug-in (IPI) algorithm, which numerically minimizes the asymptotic mean squared error (AMISE) to select a bandwidth is an extension of Feng (2013) to the case with short-range

#### <span id="page-22-0"></span>deseats 23

dependence in the errors. To achieve this goal, the error variance in the AMISE in Feng (2013) is replaced by the sum of autocovariances of the error process and this quantity is being estimated using a slightly adjusted version of the Bühlmann (1996) algorithm. This procedure is similar to the method described in Feng, Gries and Fritz (2020), where data-driven local polynomial regression with an automatically selected bandwidth is used to estimate the trend according to a model without seasonality and where the same adjusted Bühlmann (1996) algorithm is considered to estimate the sum of autocovariances in the error process.

Define  $I[m^{(k)}] = \int_{c_b}^{d_b} [m^{(k)}(x)]^2 dx$ ,  $\beta_{(k)} = \int_{-1}^{1} u^k K(u) du$  and  $R(K) = \int_{-1}^{1} K^2(u) du$ , where p is the order of the (local) polynomial considered for  $m, k = p + 1$  is the order of the asymptotically equivalent kernel K for estimating  $m, 0 \le c_b < d_b \le 1$ , and  $c_f$  is the variance factor, i.e. the sum of autocovariances divided by  $2\pi$ .

Furthermore, we define

$$
C_1 = \frac{I[m^{(k)}]\beta_{(k)}^2}{(k!)^2}
$$

and

$$
C_2 = \frac{2\pi c_f (d_b - c_b)[R(K) + (p_s - 1)R(W)]}{nh}
$$

with h being the bandwidth, n being the number of observations and W being the weighting function considered in the weighted least squares approach, for example a second-order kernel function with support on  $[-1, 1]$ . The AMISE is then

$$
AMISE(h) = h^{2k}C_1 + C_2.
$$

The function calculates suitable estimates for  $c_f$ , the variance factor, and  $I[m^{(k)}]$  over different iterations. In each iteration, a bandwidth is obtained in accordance with the AMISE that once more serves as an input for the following iteration. The process repeats until either convergence or the 40th iteration is reached. For further details on the asymptotic theory or the algorithm, please consult Feng, Gries and Fritz (2020) or Feng et al. (2019).

To apply the function, only few arguments are needed: a data input y, an object with smoothing options smoothing\_options returned by [set\\_options](#page-52-1) and a starting value for the relative bandwidth bwidth\_start. Aside from y, each argument has a default setting. By default, a local linear trend is considered. In some cases, a local cubic trend may, however, be more suitable. For more specific information on the input arguments consult the section *Arguments*.

When applying the function, an optimal bandwidth is obtained based on the IPI algorithm proposed by Feng, Gries and Fritz (2020). In a second step, the nonparametric trend of the series and the seasonality are calculated with respect to the chosen bandwidth.

Note that with this function  $m(x_t)$  and  $s(x_t)$  can be estimated without a parametric model assumption for the error series. Thus, after estimating and removing the trend and the seasonality, any suitable parametric model, e.g. an ARMA $(p, q)$  model for errors = "autocor", can be fitted to the residuals (see [arima](#page-0-0)).

Usually, a local cubic trend (smoothing\_options = set\_options(order\_poly = 3)) gives more suitable results. Moreover, if the resulting bandwidth is too large, adjustments to the arguments inflation\_rate, drop and correction\_factor should be tried first in that order before any other changes to the input arguments.

The default print method for this function delivers key numbers such as the bandwidth considered for smoothing.

<span id="page-23-0"></span>24 deseats and the contract of the contract of the contract of the contract of the contract of the contract of the contract of the contract of the contract of the contract of the contract of the contract of the contract of

# NOTE:

This function implements C++ code by means of the [Rcpp](#page-0-0) and [RcppArmadillo](#page-0-0) packages for better performance.

#### Value

The function returns and S4 object with the following elements (access them via @):

boundary\_method the applied boundary method.

bwidth the globally applied bandwidth in the smoothing process; if not if no input is given in the function call, this is the automatically selected optimal bandwidth.

decomp An object of class "mts" that consists of the decomposed time series data.

frequency the frequency of the time series.

kernel\_fun the second-order kernel function considered for weighting.

order\_poly the order of polynomial considered locally for the trend.

order\_poly the order of polynomial considered locally for the trend.

sum\_autocov the estimated sum of autocovariances.

ts\_name the object name of the initially provided time series object.

- weights\_wfun a matrix that gives the weights of the weighting function  $K$  at each estimation time point; ; if n is the length of the given time series and b is the applied (relative) bandwidth, then the first row of the weighting system gives the weighting function weights when estimating at  $t = 1$ , the second row gives the weights when estimating at  $t = 2$  and so on for all lefthand side boundary points until the middle row, which contains the weights used at all interior points; the rows following the middle row contain the weights for right-hand side boundary points (the rows are ordered chronologically)
- weights an array with many slices that represent the weighting systems for various filters; each slice is a matrix, which gives the weighting system to estimate a component, for example trend  $+$  seasonality, as a weighted average from the given time series; if n is the length of the given time series and  $b$  is the applied (relative) bandwidth, then the first row of the weighting system gives the weights to obtain estimates at  $t = 1$ , the second row gives the weights to obtain estimates at  $t = 2$  and so on for all left-hand side boundary points until the middle row, which contains the weights used at all interior points; the rows following the middle row contain the weights for right-hand side boundary points (the rows are ordered chronologically); the slice names are "Trend", "Season" and "Combined", where "Combined" are the weights to estimate trend + seasonality combined.

#### Author(s)

- Dominik Schulz (Research Assistant) (Department of Economics, Paderborn University), Author and Package Creator
- Yuanhua Feng (Department of Economics, Paderborn University), Author

#### <span id="page-24-0"></span> $ENERGY$  25

#### References

- Bühlmann, P. (1996). Locally Adaptive Lag-Window Spectral Estimation. Journal of Time Series Analysis, 17(3): 247-270. DOI: 10.1111/j.1467-9892.1996.tb00275.x.
- Feng, Y. (2013). An iterative plug-in algorithm for decomposing seasonal time series using the Berlin Method. Journal of Applied Statistics, 40(2): 266-281. DOI: 10.1080/02664763.2012.740626.
- Feng, Y., Gries. T, and Fritz, M. (2020). Data-driven local polynomial for the trend and its derivatives in economic time series. Journal of Nonparametric Statistics, 32(2): 510-533. DOI: 10.1080/10485252.2020.1759598.

# Examples

```
Xt <- log(EXPENDITURES)
smoothing_options <- set_options(order_poly = 3)
est <- deseats(Xt, smoothing_options = smoothing_options)
est
plot(est, which = 1)
```
<span id="page-24-1"></span>

ENERGY *Monthly Total Production and Distribution of Electricity, Gas, Steam, and Air Conditioning for Germany*

# **Description**

A ts object that contains the monthly production and distribution of electricity gas steam, and air conditioning for Germany (Index  $2015 = 100$ ) from January 1991 to June 2023. The object contains 390 observations.

#### Usage

ENERGY

# Format

An object of class ts with 390 rows and 1 columns.

#### Source

The data was obtained from the databank of the Federal Reserve Bank of St. Louis (accessed: 2023-10-11) and then transformed into a time series object using R.

<https://fred.stlouisfed.org/series/DEUPREND401IXOBM>

# <span id="page-25-1"></span><span id="page-25-0"></span>Description

A ts object that contains the quarterly observed personal consumption expenditures in the USA in trillions of dollars from the first quarter of 1947 to the last quarter of 2019. The object contains 292 observations.

#### Usage

EXPENDITURES

#### Format

An object of class ts of length 292.

# Source

The data was obtained from the databank of the Federal Reserve Bank of St. Louis (accessed: 2022-07-15) and then transformed into a time series object using R.

<https://fred.stlouisfed.org/series/NA000349Q>

expo *Automatic Creation of Animations*

# Description

A generic that is the basis for methods that allow the user to exponentiate certain results quickly.

# Usage

expo(object, ...)

# Arguments

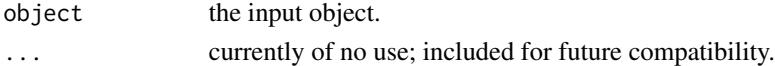

# Details

A generic that can be extended by methods to exponentiate the numeric information in certain objects.

#### Value

This generic does not return anything and is just the basis for more sophisticated methods.

<span id="page-26-0"></span>expo,deseats\_fc-method

*Exponentiate* deseats *Forecasts*

# Description

Exponentiate, i.e. as act of retransformation, (point and interval) forecasts obtained via the deseats package.

# Usage

```
## S4 method for signature 'deseats_fc'
expo(object, ...)
```
#### Arguments

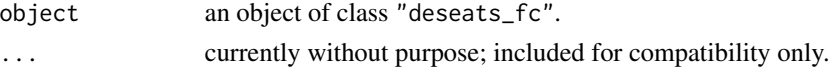

# Value

An object of class "deseats\_fc" is returned.

#### Examples

```
est <- s_semiarma(log(EXPENDITURES), set_options(order_poly = 3))
fc \leq predict(est, n.ahead = 8)
fc2 \leftarrow expo(fc)fc2
```
fitted,hfilter-method *Fitted Components of the Hamilton Filter*

# Description

Obtain either fitted values or residuals from a fitted Hamilton filter.

# Usage

```
## S4 method for signature 'hfilter'
fitted(object, ...)
## S4 method for signature 'hfilter'
residuals(object, ...)
```
# <span id="page-27-0"></span>Arguments

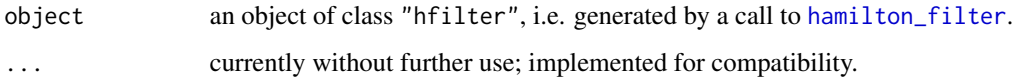

# Details

Obtain the fitted and the residual values from the result of a fitted Hamilton filter. The name of the method indicates, what is returned.

# Value

A time series object of class "ts" is returned.

# Author(s)

• Dominik Schulz (Research Assistant) (Department of Economics, Paderborn University), Author and Package Creator

# Examples

```
est <- hamilton_filter(log(EXPENDITURES))
residuals(est)
fitted(est)
```
gain *Gain Function Generic*

# Description

Gain Function Generic

# Usage

```
gain(object, lambda = seq(0, 0.5, 1e-04), ...)
```
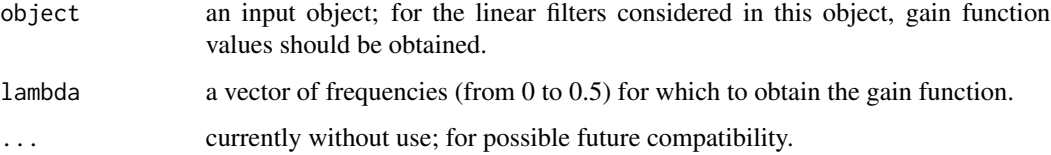

#### <span id="page-28-0"></span>Details

A standard generic function. The purpose is to build various methods to instantaneously obtain gain function values for linear filters of different decomposition objects.

A generic that can be extended by methods to automatically obtain gain function values of linear filters described in certain objects.

#### Value

This generic does not return anything and is just the basis for more sophisticated methods.

#### Author(s)

• Dominik Schulz (Research Assistant) (Department of Economics, Paderborn University), Author and Package Creator

gain,deseats-method *Obtain gain function values for DeSeaTS Trend and Detrend Filters*

#### Description

Obtain gain function values for DeSeaTS Trend and Detrend Filters

#### Usage

```
## S4 method for signature 'deseats'
gain(object, lambda = seq(0, 0.5, 1e-04), ...)
```
#### Arguments

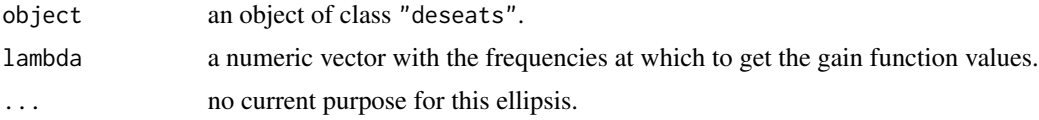

#### Details

The various filters obtained via [deseats](#page-20-1) (represented by the returned weighting systems) have a representation in the frequency domain. Using this method, those gain function values can be easily obtained.

# Value

A list is returned. Each element represents gain function values at the specified frequencies lambda for the filter defined through the element name.

gain\_trend gain function values for the trend filter.

gain\_detrend gain function values for the detrending filter.

<span id="page-29-0"></span>gain\_season gain function values for the seasonality filter.

gain\_deseason gain function values for the seasonal adjustment filter.

gain\_comb gain function values for the trend + seasonality filter.

gain\_decomb gain function values for the detrending + seasonal adjustment filter.

#### Author(s)

• Dominik Schulz (Research Assistant) (Department of Economics, Paderborn University), Author and Package Creator

#### Examples

```
xt <- log(EXPENDITURES)
est <- deseats(xt)
lambda < - seq(0, 0.5, 0.01)
gain_values <- gain(est, lambda = lambda)
m <- length(gain_values$gain_trend[, 1])
k \leq (m - 1) / 2colF <- colorRampPalette(c("deepskyblue4", "deepskyblue"))
cols <- colF(m)
matplot(lambda, t(gain_values$gain_decomb[1:(k + 1), ]),
 type = past@(rep("l", k + 1), collapse = ""),
 col = cols, lty = rep(1, k + 1)title("Gain functions of the combined detrend and deseasonalization filters")
matplot(lambda, t(gain_values$gain_trend[1:(k + 1), ]),
 type = past@(rep("l", k + 1), collapse = ""),
 col = cols, lty = rep(1, k + 1))title("Gain functions of the trend filters")
matplot(lambda, t(gain_values$gain_deseason[1:(k + 1), ]),
type = past@(rep("l", k + 1), collapse = ""),
 col = cols, lty = rep(1, k + 1)title("Gain functions of the seasonal adjustment filters")
```
<span id="page-29-1"></span>GDP *Quarterly US GDP*

#### Description

A ts object that contains the quarterly US GDP (in billions of USD) from the first quarter of 1947 to the last quarter in 2019. The object contains 292 observations.

# <span id="page-30-0"></span>hamilton\_filter 31

#### Usage

GDP

# Format

An object of class ts with 292 rows and 1 columns.

# Source

The data was obtained from the databank of the Federal Reserve Bank of St. Louis (accessed: 2023-09-25) and then transformed into a time series object using R.

<https://fred.stlouisfed.org/series/NA000334Q>

<span id="page-30-1"></span>hamilton\_filter *Time Series Filtering Using the Hamilton Filter*

# Description

A stationary remainder is obtained from a univariate time series using the filter proposed by Hamilton. The filter is capable of estimating the trend together with the seasonality in a series.

#### Usage

 $hamilton_fitter(yt, h = NULL, p = NULL)$ 

# Arguments

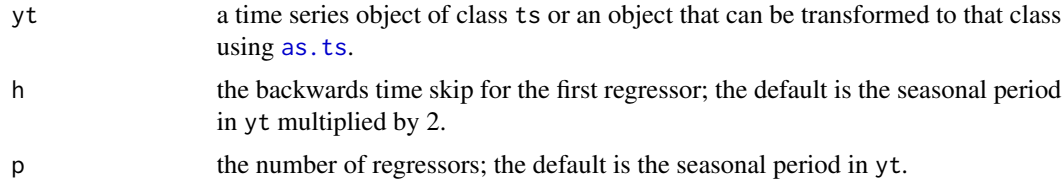

#### Details

Implement the filter by Hamilton (2018) to decompose a time series.

# Value

A list with the following elements is returned.

decomp an object of class "mts" that consists of the decomposed time series data.

ts\_name the object name of the initially provided time series object.

frequency the frequency of the time series.

regression\_output an object of class "lm", i.e. basic regression output.

# <span id="page-31-0"></span>References

Hamilton, J. D. (2018). Why You Should Never Use the Hodrick-Prescott Filter. The Review of Economics and Statistics, 100(5): 831–843. DOI: 10.1162/rest\_a\_00706.

#### Examples

```
est <- hamilton_filter(log(EXPENDITURES))
est
```
hA\_calc *Calculation of Theoretically Optimal Bandwidth and Its Components*

# Description

Allows to calculate the theoretically optimal bandwidth for estimating the trend and the seasonality in an equidistant time series with short-range dependence using locally weighted regression, if the trend function and the exact ARMA dependence structure of the errors are known.

#### Usage

```
hA_calc(
 m,
 arma = list(ar = NULL, ma = NULL, sd_e = 1),p = c(1, 3),
 mu = c(0, 1, 2, 3),frequ = c(4, 12),
 n = 300,
  cb = 0.1)
```
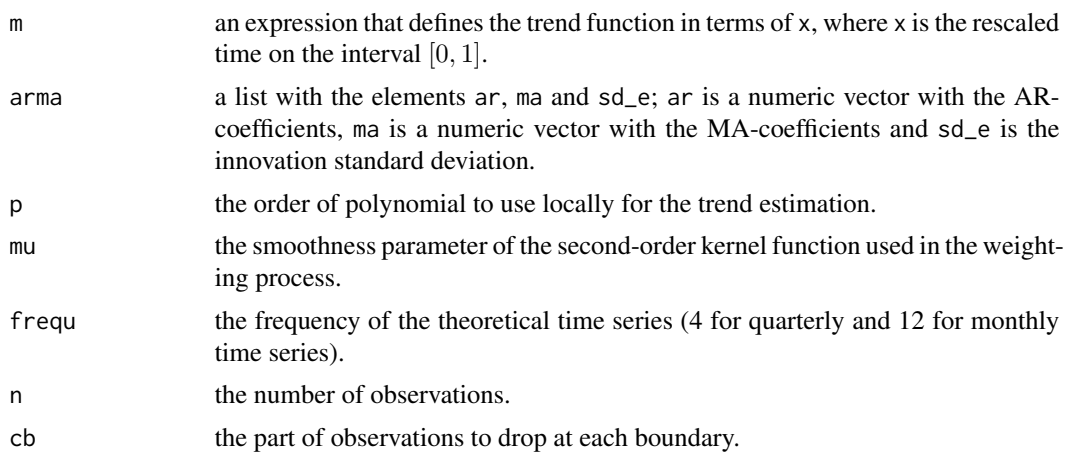

#### <span id="page-32-0"></span>hA\_calc 33

# Details

For simulation studies of the function [deseats](#page-20-1) one may be interested in obtaining the theoretically optimal bandwidth for local regression first for a given theoretical process (from which realizations will be drawn in the simulation). This function assists in obtaining this theoretical bandwidth.

# Value

This function returns a list with various elements. See the documentation of [deseats](#page-20-1) to understand, what each quantity signifies.

- b This is the theoretical quantity  $\beta_{(k)}$ .
- hA The theoretically asymptotically optimal global bandwidth for locally weighted regression applied to the theoretical time series under consideration.
- Imk This is the theoretical quantity  $I[m^{(k)}]$ .
- RK This is the theoretical quantity  $R(K)$ .
- RW This is the theoretical quantity  $R(W)$ .

sum\_autocov This is the theoretical quantity  $2\pi c_f$ .

# Author(s)

• Dominik Schulz (Research Assistant) (Department of Economics, Paderborn University), Author and Package Creator

#### Examples

```
arma < - list(ar = 0.8, sd_e = 0.01)m_f <- expression(13.1 + 3.1 * x + (dnorm(x / 0.15 - 0.5 / 0.15) / 0.15) / 4)
n < -500p \le -1mu < - 1frequ <-4cb < -0.05hA_calc(
m = m_f,
 arma = arma,
 p = p,
 mu = mu,
 frequ = frequ,
 n = n,
 cb = cb)
t < -1:nxt <- t / n
mxt < -13.1 + 3.1 * xt + dnorm(xt, mean = 0.5, sd = 0.15) / 4S2 \leq -\text{rep}(c(0, 1, 0, 0), \text{length.out} = n)
```

```
S3 <- rep(c(0, 0, 1, 0), length.out = n)S4 \leq rep(c(0, 0, 0, 1), length.out = n)sxt <- -0.5 + 0.25 * S2 + 0.5 * S3 + 1.25 * S4
set.seed(123)
et \le - arima.sim(model = list(ar = 0.8), sd = 0.01, n = n)
yt <- ts(mxt + sxt + et, frequency = frequ)plot(yt)
est <- deseats(yt)
est@bwidth
est@sum_autocov
```
<span id="page-33-1"></span>HOUSES *Monthly New One Family Houses Sold in the USA*

#### Description

A ts object that contains the monthly new one family houses sold in the USA (in thousands of units) from January 1985 to December 2005. The object contains 252 observations.

#### Usage

HOUSES

# Format

An object of class ts with 252 rows and 1 columns.

# Source

The data was obtained from the databank of the Federal Reserve Bank of St. Louis (accessed: 2023-09-30) and then transformed into a time series object using R.

<https://fred.stlouisfed.org/series/HSN1FNSA>

<span id="page-33-2"></span>LIVEBIRTHS *Monthly Live Births in Germany*

# Description

A ts object that contains the monthly observed live births in Germany (in thousands of cases) from January 1995 to March 2023. The object contains 339 observations.

<span id="page-33-0"></span>

# <span id="page-34-0"></span>llin\_decomp 35

# Usage

LIVEBIRTHS

#### Format

An object of class ts of length 339.

# Source

The data was obtained from the databank "Genesis" of the National Statistical Office of Germany (accessed: 2023-06-15) and then transformed into a time series object using R.

```
https://www-genesis.destatis.de/genesis/online?operation=previous&levelindex=4&
levelid=1686843345946&levelid=1686843308009&step=3#abreadcrumb
```
<span id="page-34-1"></span>llin\_decomp *Decomposition of Time Series Using Local Linear Regression*

# Description

Trend and seasonality are modelled in a two-step approach, where first the trend is being estimated using local linear regression and then the seasonality is being estimated using various local linear regressions as well. In both cases a manually selected bandwidth is required.

#### Usage

```
llin_decomp(
 yt,
 bwidth_trend = 4,
 bwidth_season = 5,
  kernel_par = 1,
 boundary_method = c("extend", "shorten"),
  season = NULL
)
```
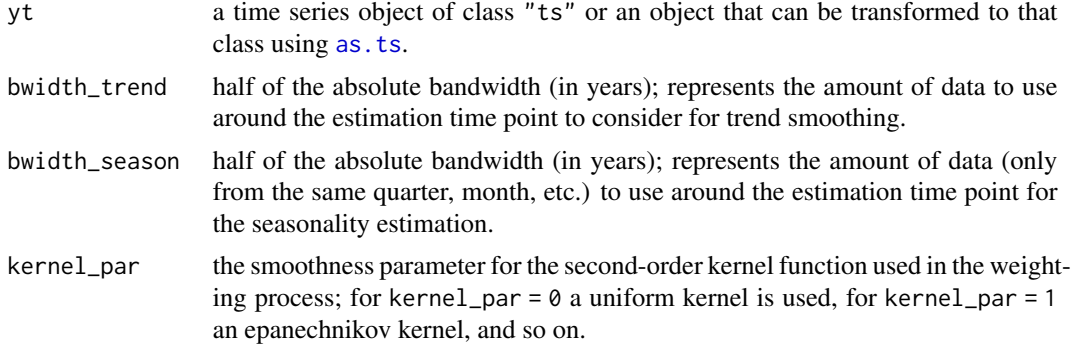

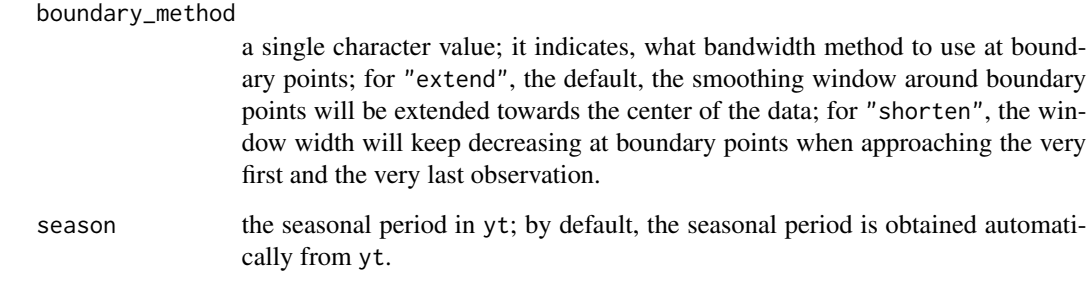

#### Details

Apply local linear regression to estimate trend and seasonality in a given time series  $y_t$ . Assume that  $y_t$  follows an additive component model with trend and seasonality components. First, a local linear regression with a first (absolute) bandwidth is conducted to estimate the trend from the series. If the seasonal period is  $s$ , then afterwards  $s$  local linear regressions (for each individual seasonal subseries of the detrended series) are conducted with a second (absolute) bandwidth to obtain seasonality estimates.

# Value

An S4 object with the following elements is returned.

decomp an object of class "mts" that consists of the decomposed time series data.

ts\_name the object name of the initially provided time series object.

frequency the frequency of the time series.

bwidth\_trend the same as the input argument bwidth\_trend.

bwidth\_season the same as the input argument bwidth\_season.

boundary\_method the same as the input argument boundary\_method.

**kernel\_par** the same as the input argument kernel\_par.

#### Author(s)

• Dominik Schulz (Research Assistant) (Department of Economics, Paderborn University), Author and Package Creator

## Examples

```
est <- llin_decomp(log(EXPENDITURES), bwidth_trend = 4, bwidth_season = 28)
est
```
<span id="page-36-1"></span><span id="page-36-0"></span>

#### **Description**

Trend and seasonality are simultaneously modelled by considering a polynomial for the trend and a polynomial in the seasonality (via dummy variables and their interactions with time) for the different time units (e.g. months).

#### Usage

```
lm_decomp(yt, order_poly = 1, order_poly_s = 1, season = NULL)
```
#### Arguments

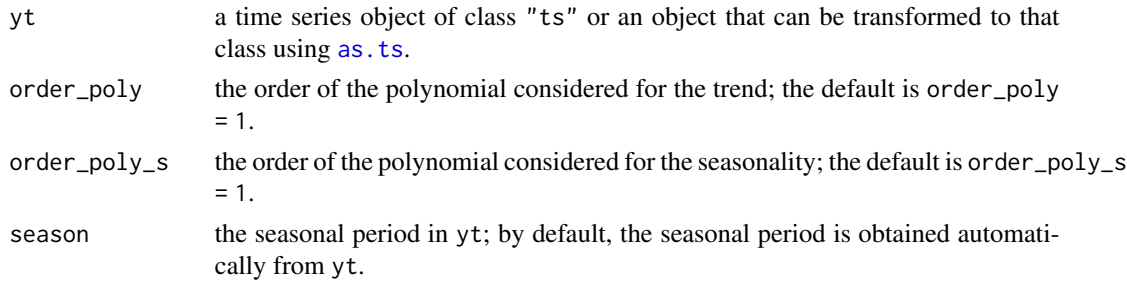

# **Details**

Apply ordinary least squares to estimate trend and seasonality simultaneously in a given time series. This a global approach in contrast to for example [deseats](#page-20-1), which is a local estimation method.

#### Value

An S4 object with the following elements is returned.

decomp an object of class "mts" that consists of the decomposed time series data.

ts name the object name of the initially provided time series object.

frequency the frequency of the time series.

regression\_output an object of class "lm", i.e. basic regression output; the time variable t used in the regression is encoded as  $seq\_along(yt)$ ; the dummy variable S2 encodes the first observation time point (and the yearly corresponding time points) as -1 and the second observation time point (and the yearly corresponding time points) as 1, the dummy variable S3 does the same but has instead for the third observation time point (and the yearly corresponding time points) a 1, and so on.

#### Author(s)

• Dominik Schulz (Research Assistant) (Department of Economics, Paderborn University), Author and Package Creator

#### Examples

```
est <- lm_decomp(log(EXPENDITURES), order_poly = 3, order_poly_s = 2)
est
```
<span id="page-37-1"></span>ma\_decomp *Decomposition of Time Series Using Moving Averages*

# Description

Trend and seasonality are modelled in a two-step approach, where first the trend is being estimated using moving averages and then trend + seasonality are being estimated using moving averages. The difference is then the estimated seasonality.

#### Usage

 $ma\_decomp(yt, k_trend = 4, k_season = 5, season = NULL)$ 

# Arguments

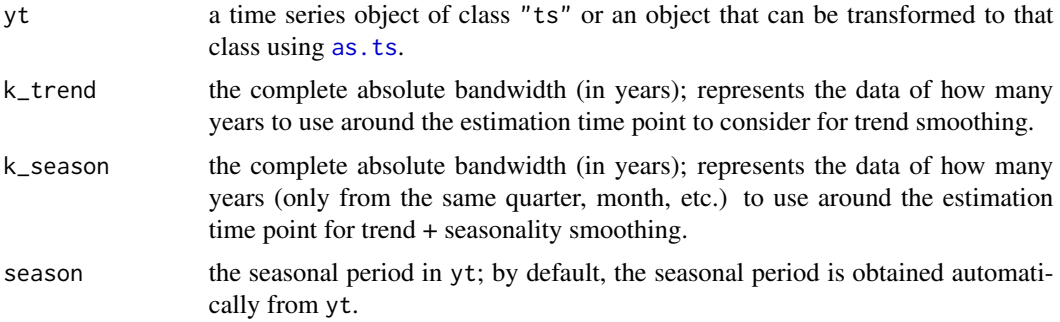

#### Details

Apply moving averages to estimate trend and seasonality in a given time series. This approach results in missings NA at boundary points.

#### Value

An S4 object with the following elements is returned.

decomp an object of class "mts" that consists of the decomposed time series data.

ts\_name the object name of the initially provided time series object.

frequency the frequency of the time series.

k\_trend the same as the input argument k\_trend.

k\_season the same as the input argument k\_season.

<span id="page-37-0"></span>

#### <span id="page-38-0"></span>measures 39

#### Author(s)

• Dominik Schulz (Research Assistant) (Department of Economics, Paderborn University), Author and Package Creator

#### Examples

```
est <- ma_decomp(log(EXPENDITURES), k_trend = 6, k_season = 7)
est
```
measures *Forecasting Accuracy Measure Calculation*

#### Description

Given point forecasts and observations, calculate various forecasting accuracy measures.

#### Usage

measures(preds, obs)

#### Arguments

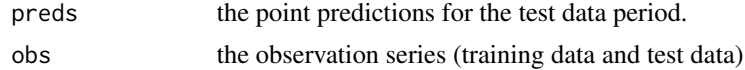

#### Details

Given one-step-ahead rolling forecasts as well as the whole series of given observations (training together with test data), different forecasting accuracy measures (MAE, RMSE, Pearson's correlation, MASE, RMSSE) are being calculated.

#### Value

A named vector with the obtained criteria values is returned.

# Examples

```
xt <- EXPENDITURES
xt_in \leftarrow window(xt, end = c(2017, 4))yt <- log(xt_in)est <- s_semiarma(yt, set_options(order_poly = 3), inflation_rate = "optimal")
fc_{results} < -</math> predict (est, n. ahead = 8, expo = TRUE)point_fc <- fc_results@pred
measures(point_fc, xt)
```
#### Description

A ts object that contains the monthly observed number of persons in the USA that do not belong to the labor force (in millions of persons) from January 1990 to December 2019. The object contains 360 observations.

#### Usage

NOLABORFORCE

# Format

An object of class ts of length 360.

#### Source

The data was obtained from the databank of the Federal Reserve Bank of St. Louis (accessed: 2023-06-15) and then transformed into a time series object using R.

<https://fred.stlouisfed.org/series/LNU05000000>

order\_poly *Smoothing Option Generics*

#### Description

Various generics that can be used write methods to either retrieve or set smoothing options.

#### Usage

```
order_poly(object)
order_poly(object) <- value
season(object, ...)
season(object) <- value
kernel_fun(object)
kernel_fun(object) <- value
bwidth(object)
```
<span id="page-40-0"></span>bwidth(object) <- value

boundary\_method(object)

boundary\_method(object) <- value

#### Arguments

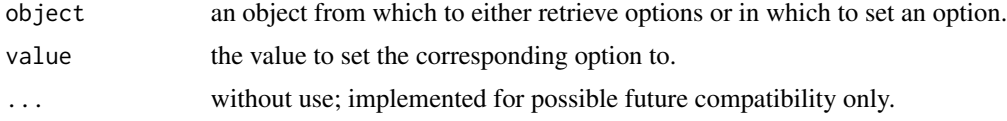

# Details

order\_poly, season, kernel\_fun, bwidth, and boundary\_method can be used to retrieve the order of polynomial, the seasonal frequency, the kernel function setting, the bandwidth and the boundary method from an object with smoothing options. The corresponding generics beginning with  $\leq$  are useful to set such options instead.

The generics themselves are without a direct purpose.

Generics that can be extended by methods to set or obtain settings (e.g. smoothing options) in certain objects.

# Value

These generics do not return anything and are just the basis for more sophisticated methods.

order\_poly,smoothing\_options-method *Retrieve or Set Smoothing Options*

# Description

Retrieve smoothing options from or set them in an object of class "smoothing\_options".

#### Usage

```
## S4 method for signature 'smoothing_options'
order_poly(object)
## S4 replacement method for signature 'smoothing_options'
order_poly(object) <- value
## S4 method for signature 'smoothing_options'
season(object)
```

```
## S4 replacement method for signature 'smoothing_options'
season(object) <- value
```

```
## S4 method for signature 'smoothing_options'
kernel_fun(object)
```

```
## S4 replacement method for signature 'smoothing_options'
kernel_fun(object) <- value
```

```
## S4 method for signature 'smoothing_options'
bwidth(object)
```
## S4 replacement method for signature 'smoothing\_options' bwidth(object) <- value

## S4 method for signature 'smoothing\_options' boundary\_method(object)

```
## S4 replacement method for signature 'smoothing_options'
boundary_method(object) <- value
```
#### Arguments

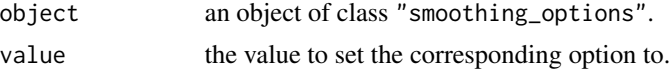

# Details

Various methods are provided to either retrieve smoothing option settings from an object of class "smoothing\_options" or to adjust them within such an object.

#### Value

The methods without <- return the corresponding settings in the supplied object. The methods with <- set the corresponding option in the provided object.

# Author(s)

• Dominik Schulz (Research Assistant) (Department of Economics, Paderborn University), Author and Package Creator

#### Examples

```
opts <- set_options()
opts
order_poly(opts)
order_poly(opts) <- 3
opts
```
<span id="page-42-0"></span>plot, decomp-method Plot Method for Decomposition Results in the Style of Base R Plots

# Description

This is method for producing various plots of the decomposition results returned by this package.

#### Usage

```
## S4 method for signature 'decomp'
plot(x, which = NULL, ...)
```
#### Arguments

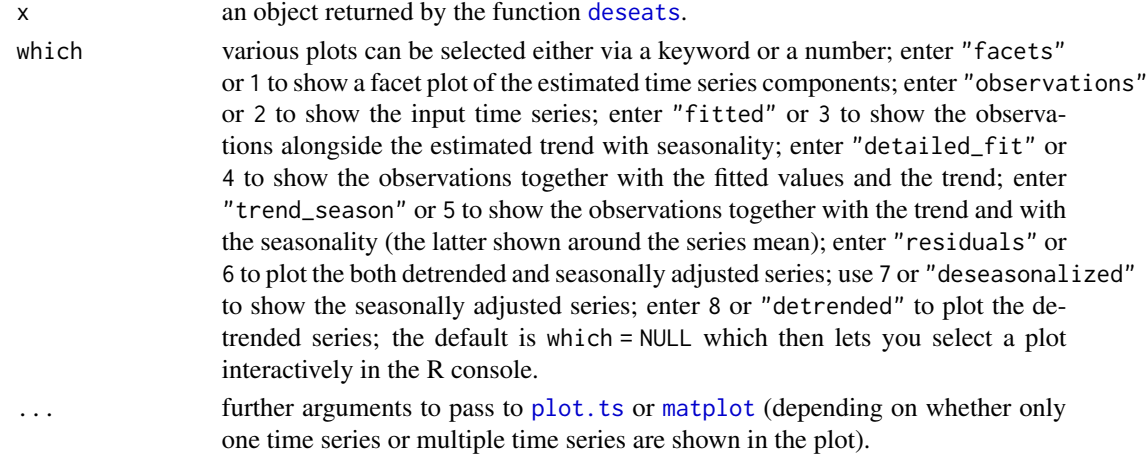

# Details

Create predefined standard plots of the decomposition objects returned by the deseats package, e.g. returned by the function [deseats](#page-20-1). Plots are created in the base R plot style. The type of plot can be chosen either interactively from the console, or the argument which can be used to directly select the kind of plot to create (see also the description of the argument which) within the function call.

If plot type 5 (which = 5) is selected, the estimated seasonality will be displayed around the mean of the observations by default. Setting the additional argument s\_around to some other value, will lead to the seasonality being displayed around that constant value.

#### Value

A graphic is created in the plots windows, the function itself, however, returns NULL.

#### Author(s)

• Dominik Schulz (Research Assistant) (Department of Economics, Paderborn University), Author and Package Creator

# Examples

```
Xt <- log(EXPENDITURES)
est <- deseats(Xt)
plot(est, which = 3)
```
plot,deseats\_fc-method

*Plot Method for Class* "deseats\_fc"

# Description

Create basic R plots for forecasting objects of class "deseats\_fc".

#### Usage

```
## S4 method for signature 'deseats_fc'
plot(x, y = NULL, ...)
```
# Arguments

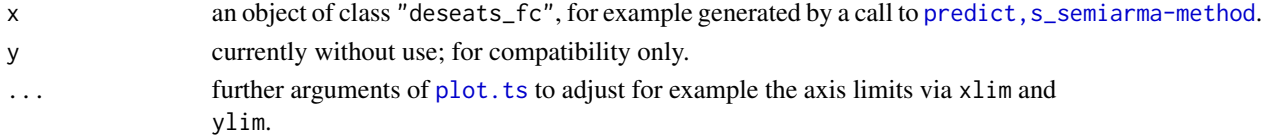

# Details

This is a plot method to visualize the forecasting results for a Seasonal Semi-ARMA model. Common plot arguments can be implemented to change the appearance.

# Value

This method returns NULL.

#### Author(s)

• Dominik Schulz (Research Assistant) (Department of Economics, Paderborn University), Author and Package Creator

# Examples

```
est <- s_semiarma(log(EXPENDITURES))
fc \leftarrow predict(est, n. ahead = 4)fc_e <- expo(fc)
plot(fc_e)
```
<span id="page-43-0"></span>

<span id="page-44-0"></span>plot,hfilter-method *Plot Method for the Results of a Hamilton Filter*

# Description

Visualize the results of an applied Hamilton filter.

# Usage

```
## S4 method for signature 'hfilter'
plot(x, which = NULL, ...)
```
# Arguments

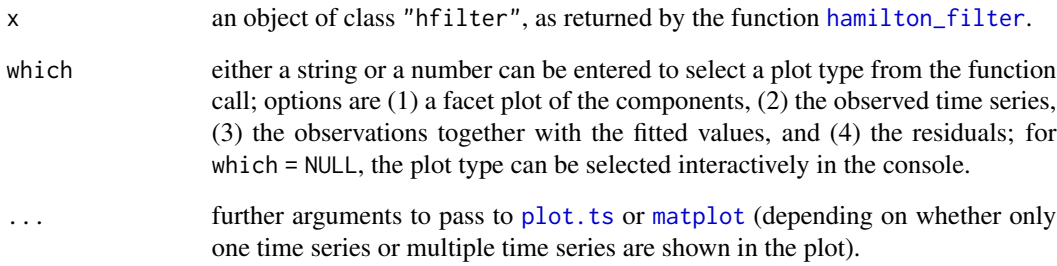

# Value

This function returns NULL.

# Author(s)

• Dominik Schulz (Research Assistant) (Department of Economics, Paderborn University), Author and Package Creator

# Examples

est <- hamilton\_filter(log(EXPENDITURES)) plot(est, which =  $3$ , col =  $c(1, 6)$ ) plot(est, which = 4)

```
predict,s_semiarma-method
```
*Point and Interval Forecasts for Seasonal Semi-ARMA Models*

# Description

Obtain point and interval forecasts based on fitted Seasonal Semi-ARMA models.

# Usage

```
## S4 method for signature 's_semiarma'
predict(
 object,
 n.ahead = 1,
  intervals = TRUE,
  alpha = c(0.95, 0.99),
 method = c("norm", "boot"),
 bootMethod = c("simple", "advanced"),
  npaths = 5000,
  quant.type = 8,
 expo = FALSE,
  ...
\mathcal{L}
```
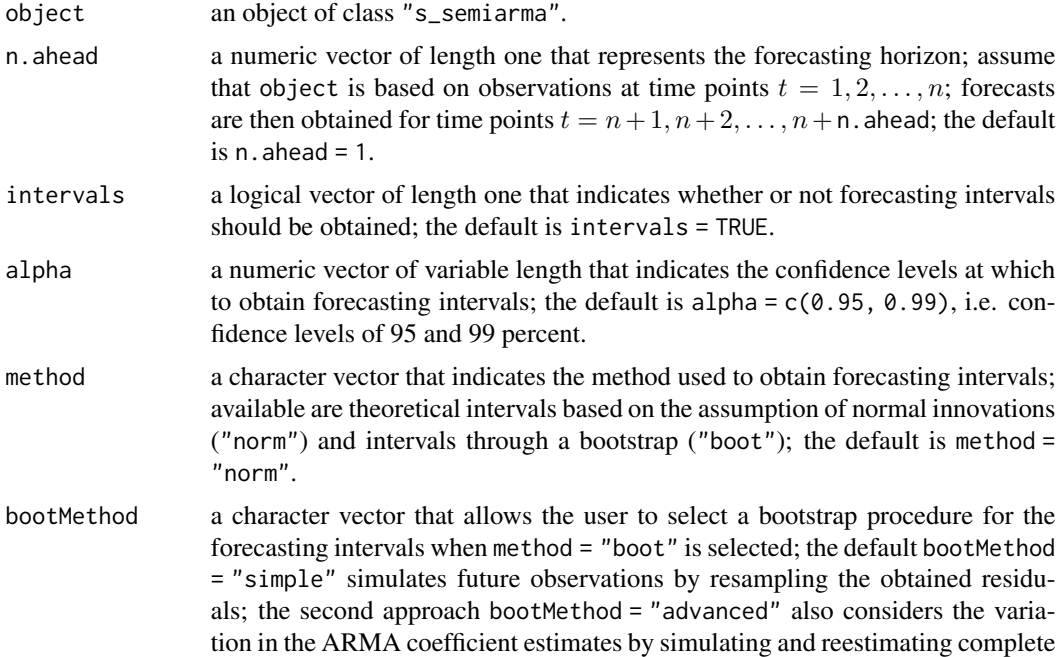

#### <span id="page-46-0"></span>RAINFALL 47

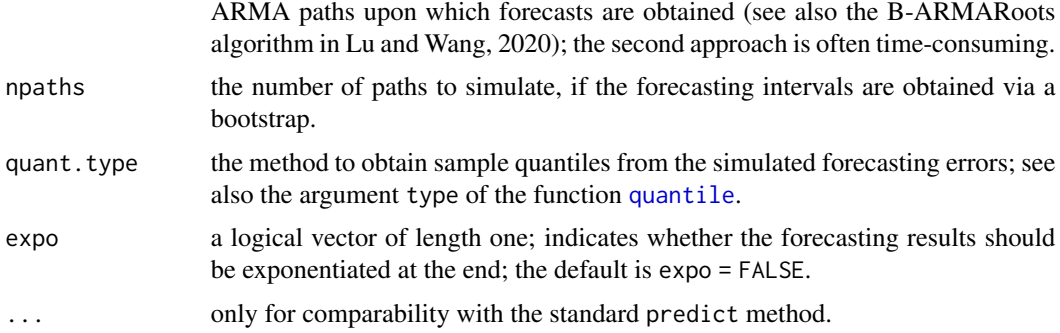

#### Details

Assume a Seasonal Semi-ARMA model was fitted using [s\\_semiarma](#page-56-2). Pass the resulting object to this method, in order to obtain point and interval forecasts.

# Value

A list with the following elements is returned.

pred the obtained point forecasts.

interv the obtained forecasting intervals.

obs the observation series.

ts\_name the name of the observation series object.

# Author(s)

• Dominik Schulz (Research Assistant) (Department of Economics, Paderborn University), Author and Package Creator

# Examples

```
xt <- log(EXPENDITURES)
est <- s_semiarma(xt)
predict(est, n.ahead = 10)
```
<span id="page-46-1"></span>RAINFALL *Monthly Average Rainfall in Germany*

#### Description

A ts object that contains the monthly observed average rainfall in Germany (in mm) from January 1881 to August 2023. The object contains 1712 observations.

#### Usage

RAINFALL

# Format

An object of class ts of length 1712.

# Source

The data was obtained from the databank of the German Weather Service (DWD) (accessed: 2023- 09-25) and then transformed into a time series object using R.

<https://www.dwd.de/DE/leistungen/zeitreihen/zeitreihen.html#buehneTop>

read\_ts *Read in a Dataset Directly as an Object of Class* "ts" *or* "mts"

# Description

Allows the user to read in a data file directly as a "ts" or "mts" object, where a time point column in the data file is immediately used to set starting points and frequency of the time series automatically correctly. Works for equidistant observation time points, e.g. quarterly or monthly observations.

#### Usage

```
read_ts(
 file,
 time_column = 1,
 sep = ","dec = "."header = TRUE,
 time_format = NULL
)
```
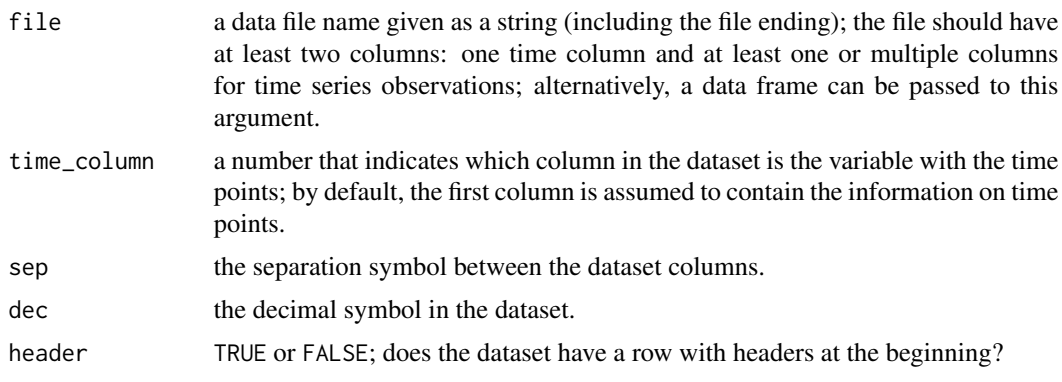

<span id="page-47-0"></span>

#### <span id="page-48-0"></span>RETAIL **A** 49

```
time_format with the default NULL, standard date formats will be tried to transform the time
                   points column into a date object; if the formatting of the time column is unusual,
                   the formatting can be specified here as a string.
```
# Details

The data file is internally read into R as a "zoo" object and then transformed into a "ts" object using [zoo\\_to\\_ts](#page-61-1). This happens without the user noticing. The result is an immediate transformation of the input data into an object of class "ts" or "mts" for the user.

# Value

An object of class "ts" or "mts" is returned.

#### Examples

```
### Create an example data file
a \leq 1:12b \le -21:32tp <- seq(from = as.Date("2020-01-01"), to = as.Date("2020-12-01"), by = "month")
df <- data.frame(
Time = tp,
 a = a,
b = b\lambdafile <- paste0(tempdir(), "\\ExampleFile.csv")
write.table(df, file = file, quote = FALSE, sep = ",",row.names = FALSE, col.names = TRUE)
### Use the function to read in the data
xt <- read_ts(file)
xt
```

```
RETAIL Monthly Total Volume of Retail Trade in Germany
```
# Description

A ts object that contains the monthly total volume of retail trade in Germany (Index  $2015 = 100$ ) from January 1991 to December 2019. The object contains 348 observations.

#### Usage

RETAIL

#### <span id="page-49-0"></span>Format

An object of class ts with 348 rows and 1 columns.

#### Source

The data was obtained from the databank of the Federal Reserve Bank of St. Louis (accessed: 2023-10-11) and then transformed into a time series object using R.

<https://fred.stlouisfed.org/series/DEUSLRTTO01IXOBM>

runDecomposition *Shiny App for Decomposing Seasonal Time Series*

# Description

A shiny app is started that allows its user to run some of the decomposition approaches of this package interactively.

#### Usage

```
runDecomposition()
```
# Details

Time series data can be uploaded to the app and then decomposed using some of the approaches implemented in this package. The decomposition is immediately visualized within the app, so that the user can assess the suitability of the decomposition graphically. The decomposed data can then be saved in CSV format.

# Value

This function returns NULL.

#### Author(s)

• Dominik Schulz (Research Assistant) (Department of Economics, Paderborn University), Author and Package Creator

<span id="page-50-1"></span><span id="page-50-0"></span>

#### Description

A ts object that contains the quarterly observed savings of private households in Germany (in billions of EUR) from January 1991 to December 2019. The object contains 116 observations.

#### Usage

SAVINGS

# Format

An object of class ts of length 116.

#### Source

The data was obtained from the databank "Genesis" of the National Statistical Office of Germany (accessed: 2023-06-15) and then transformed into a time series object using R.

```
https://www-genesis.destatis.de/genesis/online?operation=abruftabelleBearbeiten&
levelindex=1&levelid=1686857137066&auswahloperation=abruftabelleAuspraegungAuswaehlen&
auswahlverzeichnis=ordnungsstruktur&auswahlziel=werteabruf&code=81000-0010&auswahltext=
&werteabruf=Werteabruf#abreadcrumb
```
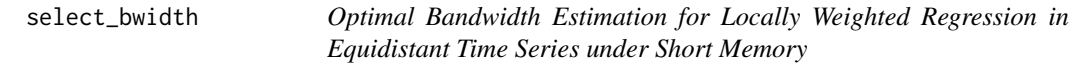

# Description

Optimal Bandwidth Estimation for Locally Weighted Regression in Equidistant Time Series under Short Memory

#### Usage

```
select_bwidth(
  y,
  smoothing_options = set_options(),
  bwidth_start = NULL,
  inflation_rate = c("optimal", "naive"),
  correction_factor = TRUE,
  autocor = TRUE,drop = NULL,error_model = c("free", "ARMA")
)
```
#### <span id="page-51-0"></span>Arguments

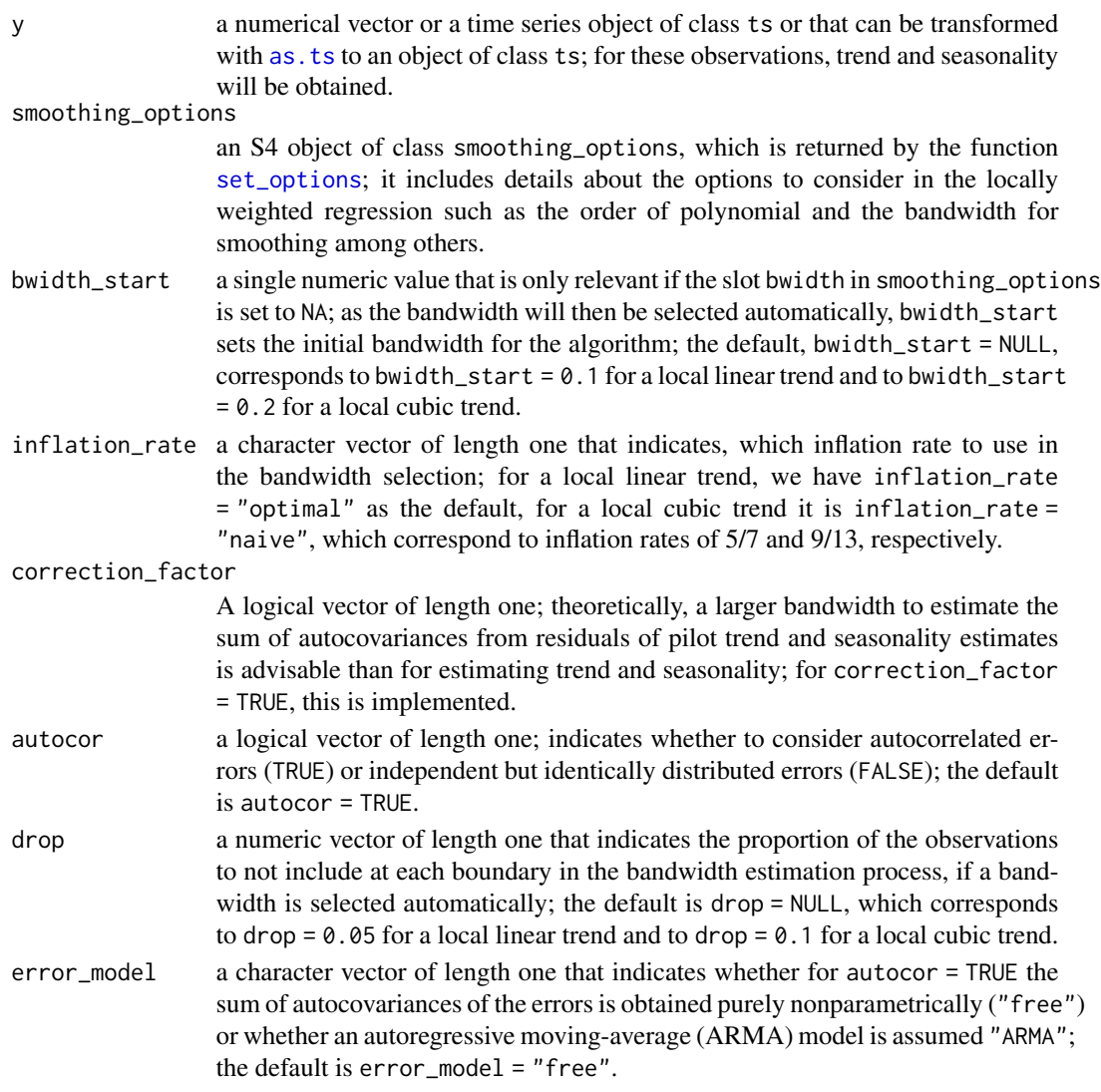

# Details

See further details in the documentation of the function [deseats](#page-20-1), where this function is applied internally by default to select an optimal bandwidth.

# Value

The function returns a list with different components:

bopt the obtained optimal bandwidth.

bwidths the obtained bandwidth for each iteration of the IPI-algorithm.

Imk the final estimate of  $I[m^{(k)}]$ .

sum\_autocov the final estimate of the sum of autocovariances.

# <span id="page-52-0"></span>set\_options 53

#### Author(s)

- Dominik Schulz (Research Assistant) (Department of Economics, Paderborn University), Author and Package Creator
- Yuanhua Feng (Department of Economics, Paderborn University), Author

# References

- Feng, Y. (2013). An iterative plug-in algorithm for decomposing seasonal time series using the Berlin Method. Journal of Applied Statistics, 40(2): 266-281. DOI: 10.1080/02664763.2012.740626.
- Feng, Y., Gries. T, and Fritz, M. (2020). Data-driven local polynomial for the trend and its derivatives in economic time series. Journal of Nonparametric Statistics, 32(2): 510-533. DOI: 10.1080/10485252.2020.1759598.

# Examples

```
Xt <- log(EXPENDITURES)
select_bwidth(Xt)
```
<span id="page-52-1"></span>set\_options *Specification of Smoothing Options*

#### Description

Set the smoothing specifications for locally weighted regression for identifying the trend and the seasonality in an equidistant time series.

# Usage

```
set_options(
 order_poly = 1,
  season = NA_real_,
  kernel_fun = "epanechnikov",
 bwidth = NA\_real_,
 boundary_method = "extend"
\lambda
```
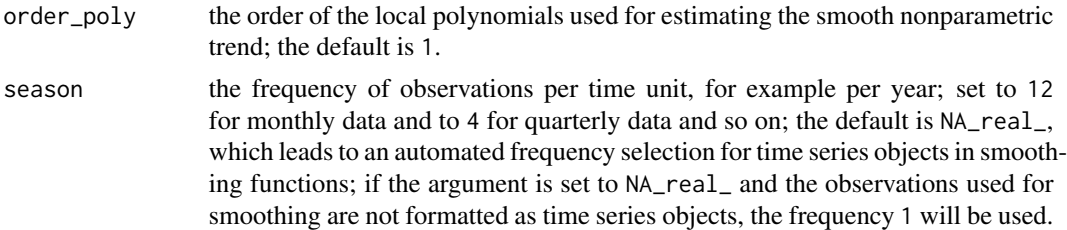

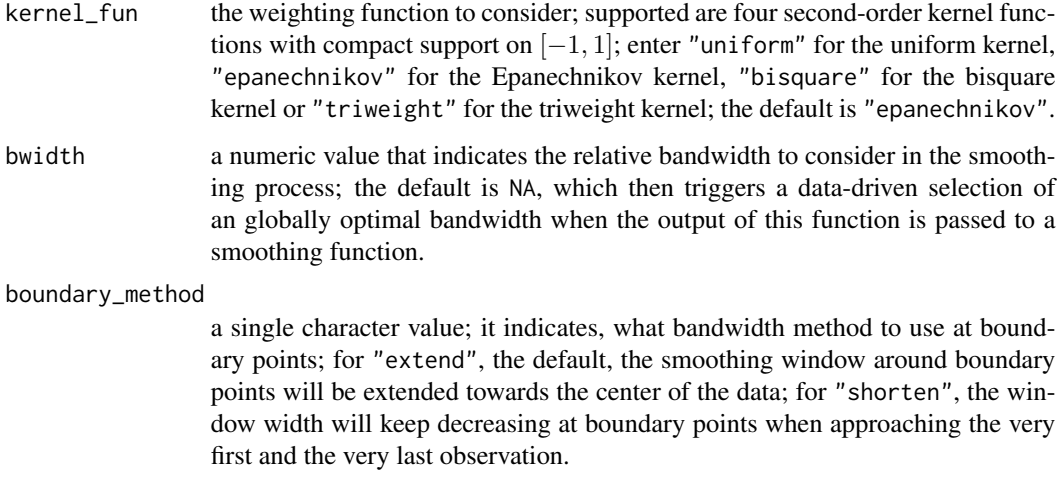

# Details

An object of class "smoothing\_options" is created that contains all required information to conduct a locally weighted regression for decomposing a seasonal time series. The information include the order of the trend polynomials, the frequency of the observed series, the second-order kernel function to use in the weighting process, the (relative) bandwidth to employ, and the boundary method for the bandwidth.

#### Value

The function returns an S4 object with the following elements (access via @):

- order\_poly identical to the input argument with that name; please see the description of that input argument.
- season identical to the input argument with that name; please see the description of that input argument.
- kernel\_fun identical to the input argument with that name; please see the description of that input argument.
- **bwidth** identical to the input argument with that name; please see the description of that input argument.
- **boundary\_method** identical to the input argument with that name; please see the description of that input argument.

#### Author(s)

• Dominik Schulz (Research Assistant) (Department of Economics, Paderborn University), Author and Package Creator

<span id="page-54-0"></span>show,deseats-method *Printing of* deseats *Function Results*

# Description

Print results of the function deseats.

#### Usage

## S4 method for signature 'deseats' show(object)

# Arguments

object an object of class "deseats".

# Details

After trend and seasonality in a time series have been estimated using the function deseats, basic estimation results can be easily printed to the console.

#### Value

The function returns NULL.

show,smoothing\_options-method *Show Method for Smoothing Options*

#### Description

Show smoothing settings in an object of class "smoothing\_options".

#### Usage

```
## S4 method for signature 'smoothing_options'
show(object)
```
#### Arguments

object an object of class "smoothing\_options".

#### Details

This is a special printing method for objects object of class "smoothing\_options". Calling this method shows a nice looking overview of the saved smoothing settings.

# Value

This method returns NULL.

# Examples

opts <- set\_options() opts

show,s\_semiarma-method

*Show Method for Objects of Class* "s\_semiarma"

# Description

Print results of the function [s\\_semiarma](#page-56-2) to the console.

# Usage

## S4 method for signature 's\_semiarma' show(object)

# Arguments

object an object of class "s\_semiarma".

# Details

Use this method to create a nice looking overview of the contents of objects of class "s\_semiarma".

# Value

This method returns NULL.

# Author(s)

• Dominik Schulz (Research Assistant) (Department of Economics, Paderborn University), Author and Package Creator

<span id="page-55-0"></span>

# <span id="page-56-1"></span><span id="page-56-0"></span>**Description**

A ts object that contains the monthly observed hours of sunshine in Germany from January 1951 to August 2023. The object contains 872 observations.

#### Usage

SUNSHINE

# Format

An object of class ts of length 872.

#### Source

The data was obtained from the databank of the German Weather Service (DWD) (accessed: 2023- 09-25) and then transformed into a time series object using R.

<https://www.dwd.de/DE/leistungen/zeitreihen/zeitreihen.html#buehneTop>

<span id="page-56-2"></span>s\_semiarma *Fitting of a Seasonal Semiparametric ARMA Model*

# Description

Fit a seasonal semiparametric autoregressive moving-average (S-Semi-ARMA) model to a univariate time series. The estimation is in two steps: firstly, the series is detrended and seasonally adjusted using the function [deseats](#page-20-1). Then an ARMA model is fitted to the residuals using [arima](#page-0-0).

#### Usage

```
s_semiarma(
  yt,
  smoothing_options = set_options(),
  arma_options = list(ar_order = NULL, ma_order = NULL),
  bwidth_start = 0.2,
  inflation_rate = c("optimal", "naive"),
  correction_factor = TRUE,
 drop = 0.1,
  error_model = c("free", "ARMA")
)
```
#### <span id="page-57-0"></span>Arguments

yt a numerical vector or a time series object of class ts or that can be transformed with as. ts to an object of class ts; for these observations, trend and seasonality will be obtained. smoothing\_options

an S4 object of class smoothing\_options, which is returned by the function [set\\_options](#page-52-1); it includes details about the options to consider in the locally weighted regression, such as the order of polynomial and the bandwidth for smoothing among others, for the nonparametric part of the model; the nonparametric model is fitted using [deseats](#page-20-1). arma\_options a list with the two elements ar\_order and ma\_order that indicates the AR and MA orders to consider for the parametric part of the model. bwidth\_start a single numeric value that is only relevant if the slot bwidth in smoothing\_options is set to NA; as the bandwidth will then be selected automatically, bwidth\_start sets the initial bandwidth for the algorithm. inflation\_rate a character vector of length one that indicates, which inflation rate to use in the bandwidth selection; for a local linear trend, we have inflation\_rate = "optimal" as the default, for a local cubic trend it is inflation\_rate = "naive", which correspond to inflation rates of 5/7 and 9/13, respectively. correction\_factor

> A logical vector of length one; theoretically, a larger bandwidth to estimate the sum of autocovariances from residuals of pilot trend and seasonality estimates is advisable than for estimating trend and seasonality; for correction\_factor = TRUE, this is implemented; for error\_model = "ARMA", correction\_factor = FALSE is enforced.

- drop a numeric vector of length one that indicates the proportion of the observations to not include at each boundary in the bandwidth estimation process, if a bandwidth is selected automatically; the default is drop  $= 0.1$ .
- error\_model a character vector of length one that indicates whether for autocor = TRUE the sum of autocovariances of the errors is obtained purely nonparametrically ("free") or whether an autoregressive moving-average (ARMA) model is assumed "ARMA"; the default is error\_model = "free".

#### Details

For information on the nonparametric regression step, see [deseats](#page-20-1). After the trend and the seasonality have been removed from the data, an autoregressive moving-average (ARMA) model is fitted to the residuals either with orders selected by the Bayesian information criterion (BIC) or with manually selected orders. The ARMA model is fitted using [arima](#page-0-0).

All function arguments except for arma\_options are identical to those in [deseats](#page-20-1). If all elements in arma\_options are set to NULL, the ARMA model orders are selected from  $p, q = 0, 1, 2, 3$ according to the BIC.

#### Value

The function returns and S4 object with the following elements (access them via @):

<span id="page-58-0"></span>decomp an object of class "mts" that includes the observed time series and its estimated components.

nonpar\_model an object of class "deseats"; this is the result of applying [deseats](#page-20-1).

par\_model an object of class "Arima"; the result of applying [arima](#page-0-0) to the residuals of the nonparametric estimation step.

# Author(s)

- Dominik Schulz (Research Assistant) (Department of Economics, Paderborn University), Author and Package Creator
- Yuanhua Feng (Department of Economics, Paderborn University), Author

#### Examples

```
Xt <- log(EXPENDITURES)
est <- s_semiarma(Xt)
est
```
<span id="page-58-1"></span>

```
TEMPERATURE Monthly Average Temperature in Germany
```
# Description

A ts object that contains the monthly observed average temperature in Germany (in degrees Celsius) from January 1881 to August 2023. The object contains 1712 observations.

#### Usage

**TEMPERATURE** 

#### Format

An object of class ts of length 1712.

#### Source

The data was obtained from the databank of the German Weather Service (DWD) (accessed: 2023- 09-25) and then transformed into a time series object using R.

<https://www.dwd.de/DE/leistungen/zeitreihen/zeitreihen.html#buehneTop>

<span id="page-59-0"></span>

# Description

Obtain estimated components, such as the estimated trend, the seasonally adjusted series, and so on from an estimation object.

#### Usage

```
trend(object, ...)
deseasonalize(object, ...)
detrend(object, ...)
```
# Arguments

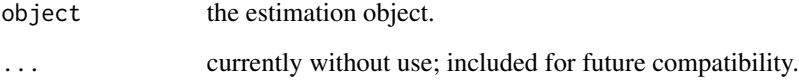

# Details

Generics that can be extended by methods to obtain (estimated) time series components from certain estimation objects.

#### Value

These generics do not return anything and are just the basis for more sophisticated methods.

trend,decomp-method *Obtain Individual Components of a Decomposed Time Series*

# Description

The provided methods work for decomposition objects created within this package. They allow the user to retrieve individual components among the estimated ones.

# trend,decomp-method 61

# Usage

```
## S4 method for signature 'decomp'
trend(object, ...)
## S4 method for signature 'decomp'
season(object, ...)
## S4 method for signature 'decomp'
fitted(object, ...)
## S4 method for signature 'decomp'
residuals(object, ...)
## S4 method for signature 'decomp'
deseasonalize(object, ...)
## S4 method for signature 'decomp'
detrend(object, ...)
```
# Arguments

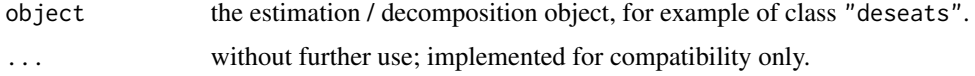

# Details

Apply these functions directly to an estimation object, i.e. the result of a decomposition of a seasonal time series, in order to retrieve individual estimated components.

#### Value

These methods return time series objects of class "ts" that represent the corresponding estimated component in the time series originally used in the estimation process.

#### Examples

```
Xt <- log(EXPENDITURES)
smoothing_options <- set_options(order_poly = 3)
est <- deseats(Xt, smoothing_options = smoothing_options)
trend_e <- trend(est) # Trend estimates
season_e <- season(est) # Seasonality estimates
trend_season_e <- fitted(est) # Trend + seasonality estimates
resid_e <- residuals(est) # Residuals (observ. - trend - seasonality)
ts_adj <- deseasonalize(est) # Seasonally adjusted series
ts_notrend <- detrend(est) # Detrended series
```
# Description

Allows for the conversion of time series objects of class "zoo" to time series objects of class "ts". This is only suitable, if the time series is observed in regular time intervals (monthly, quarterly, yearly, etc.). The correct observation time points are then kept.

# Usage

zoo\_to\_ts(xt)

# Arguments

xt a time series object of class "zoo" with equidistant observation time points (monthly, quarterly, yearly, etc.).

#### Details

An equidistant time series object of class "zoo" is transformed to class "ts". This is particularly useful, since most functions of this package work with objects of class "ts" only.

#### Value

An object of class "ts" is returned.

# Examples

```
# Create example zoo-object
tp <- seq(from = as.Date("2020-01-01"), to = as.Date("2020-10-01"), by = "month")
xt \leftarrow zoo::zoo(1:10, order-by = tp)xt
# Transform into ts-object
yt <- zoo_to_ts(xt)
yt
```
# <span id="page-62-0"></span>**Index**

∗ datasets CIVLABOR, [17](#page-16-0) CONSUMPTION, [17](#page-16-0) COVID, [18](#page-17-0) DEATHS, [20](#page-19-0) ENERGY, [25](#page-24-0) EXPENDITURES, [26](#page-25-0) GDP, [30](#page-29-0) HOUSES, [34](#page-33-0) LIVEBIRTHS, [34](#page-33-0) NOLABORFORCE, [40](#page-39-0) RAINFALL, [47](#page-46-0) RETAIL, [49](#page-48-0) SAVINGS, [51](#page-50-0) SUNSHINE, [57](#page-56-0) TEMPERATURE, [59](#page-58-0) animate, [5](#page-4-0) animate, deseats-method, [6](#page-5-0) arima, *[23](#page-22-0)*, *[57](#page-56-0)[–59](#page-58-0)* arma\_to\_ar, [7](#page-6-0) arma\_to\_ma, [8](#page-7-0) as.ts, *[13](#page-12-0)*, *[21](#page-20-0)*, *[31](#page-30-0)*, *[35](#page-34-0)*, *[37,](#page-36-0) [38](#page-37-0)*, *[52](#page-51-0)*, *[58](#page-57-0)* autoplot, decomp-method, [9](#page-8-0) autoplot,deseats\_fc-method, [11](#page-10-0) autoplot,hfilter-method, [12](#page-11-0) boundary\_method *(*order\_poly*)*, [40](#page-39-0) boundary\_method,smoothing\_options-method *(*order\_poly,smoothing\_options-method*)*, fitted,decomp-method [41](#page-40-0) boundary\_method<- *(*order\_poly*)*, [40](#page-39-0) boundary\_method<-,smoothing\_options-method *(*order\_poly,smoothing\_options-method*)*, gain, [28](#page-27-0) [41](#page-40-0) BV4.1, *[4](#page-3-0)*, *[13](#page-12-0)*, [13](#page-12-0) bwidth *(*order\_poly*)*, [40](#page-39-0) bwidth,deseats-method, [14](#page-13-0) bwidth,s\_semiarma-method *(*bwidth,deseats-method*)*, [14](#page-13-0)

bwidth,smoothing\_options-method *(*order\_poly,smoothing\_options-method*)*, [41](#page-40-0) bwidth<- *(*order\_poly*)*, [40](#page-39-0) bwidth<-,smoothing\_options-method *(*order\_poly,smoothing\_options-method*)*, [41](#page-40-0) bwidth\_confint, [15](#page-14-0) CIVLABOR, *[4](#page-3-0)*, [17](#page-16-0) CONSUMPTION, *[4](#page-3-0)*, [17](#page-16-0) COVID, *[4](#page-3-0)*, [18](#page-17-0) create.gain, [18](#page-17-0) DEATHS, *[4](#page-3-0)*, [20](#page-19-0) deseasonalize *(*trend*)*, [60](#page-59-0) deseasonalize,decomp-method *(*trend,decomp-method*)*, [60](#page-59-0) deseats, *[4](#page-3-0)*, *[6,](#page-5-0) [7](#page-6-0)*, *[10](#page-9-0)*, *[14](#page-13-0)[–16](#page-15-0)*, [21,](#page-20-0) *[29](#page-28-0)*, *[33](#page-32-0)*, *[37](#page-36-0)*, *[43](#page-42-0)*, *[52](#page-51-0)*, *[57](#page-56-0)[–59](#page-58-0)* deseats-package, [3](#page-2-0) detrend *(*trend*)*, [60](#page-59-0) detrend, decomp-method *(*trend,decomp-method*)*, [60](#page-59-0) ENERGY, *[4](#page-3-0)*, [25](#page-24-0) EXPENDITURES, *[4](#page-3-0)*, [26](#page-25-0) expo, [26](#page-25-0) expo,deseats\_fc-method, [27](#page-26-0) *(*trend,decomp-method*)*, [60](#page-59-0) fitted,hfilter-method, [27](#page-26-0) gain,deseats-method, [29](#page-28-0) GDP, *[4](#page-3-0)*, [30](#page-29-0) hA\_calc, [32](#page-31-0) hamilton\_filter, *[4](#page-3-0)*, *[12](#page-11-0)*, *[28](#page-27-0)*, [31,](#page-30-0) *[45](#page-44-0)* HOUSES, *[4](#page-3-0)*, [34](#page-33-0)

```
kernel_fun (order_poly), 40
kernel_fun,smoothing_options-method
        (order_poly,smoothing_options-method),
season,smoothing_options-method
        41
kernel_fun<- (order_poly), 40
kernel_fun<-,smoothing_options-method
        (order_poly,smoothing_options-method),
season<-,smoothing_options-method
        41
LIVEBIRTHS, 4, 34
llin_decomp, 4, 35
lm_decomp, 4, 37
ma_decomp, 4, 38
matplot, 43, 45
measures, 39
NOLABORFORCE, 4, 40
order_poly, 40
order_poly,smoothing_options-method,
        41
order_poly<- (order_poly), 40
order_poly<-,smoothing_options-method
        (order_poly,smoothing_options-method),
        41
43
plot,deseats_fc-method, 44
plot,hfilter-method, 45
plot.ts, 43–45
predict,s_semiarma-method, 46
quantile, 47
RAINFALL, 4, 47
Rcpp, 8, 9, 24
RcppArmadillo, 8, 9, 24
read_ts, 48
residuals,decomp-method
        (trend,decomp-method), 60
residuals,hfilter-method
        (fitted,hfilter-method), 27
RETAIL, 4, 49
runDecomposition, 50
s_semiarma, 14, 47, 56, 57
SAVINGS, 4, 51
season (order_poly), 40
                                              season, decomp-method
                                                      (trend,decomp-method), 60
                                                      (order_poly,smoothing_options-method),
                                                      41
                                              season<- (order_poly), 40
                                                      (order_poly,smoothing_options-method),
                                                      41
                                              select_bwidth, 51
                                              set_options, 22, 23, 52, 53, 58
                                              55
                                              show,s_semiarma-method, 56
                                              show,smoothing_options-method, 55
                                              SUNSHINE, 4, 57
                                              TEMPERATURE, 4, 59
                                              trend, 60
                                              60
                                              zoo_to_ts, 49, 62
```